## **Материально-техническое обеспечение кафедры**

## **«Информационные технологии и электроника»**

Кафедра «Информационные технологии и электроника» имеет следующую лабораторную базу:

― компьютерный класс №1 (Ауд.К-406 – Комплексная лаборатория «Вычислительные машины. Системы цифровой обработки сигналов. Основы управления»): IBM-совместимые компьютеры – 10 шт., локальная вычислительная сеть, выход в глобальную компьютерную сеть Internet; программное обеспечение: Windows 7 Корпоративная, 1C Предприятие, CLIPS, Lazarus, MATLAB R2009b, Microsoft Office Access 2013, Gimp, Open Office 3.1, Scilab 5.5.0, KOMPAS-3D LT V12, Multisim, DipTrace, Corel Draw СS X3, Visual Studio 2013

― компьютерный класс №2 (Ауд. К-408 – Комплексная лаборатория «Системы программирования. Искусственный интеллект. Компьютерная графика»): IBM-совместимые компьютеры – 10 шт., локальная вычислительная сеть, выход в глобальную компьютерную сеть Internet; программное обеспечение: Windows Vista Bisiness Scilab, Borland Developer Studio 2006, Lazarus, Microsoft Office 2007, Visual Studio 10.0, Microsoft SQL Server, DipTrace, PHP, TFlexCad, Oracle XE, MATLAB R2009b

― компьютерный класс №3(Ауд. К-502 - Комплексная лаборатория «Базы и банки знаний. Информационно-управляющие системы. Защита информации»): IBM-совместимые компьютеры – 10 шт., локальная вычислительная сеть, выход в глобальную компьютерную сеть Internet; программное обеспечение: Windows XP SP3, Scilab, Lazarus, Microsoft Office 2007, DipTrace, Borland Developer Studio 2006, AVR Studio

― компьютерный класс №4 (Ауд. К-401 – Комплексная лаборатория «Информатика и информационные технологии. Сетевые технологии»): IBMсовместимые компьютеры – 8 шт., локальная вычислительная сеть, выход в глобальную компьютерную сеть Internet; программное обеспечение Windows 7 Корпоративная, 1C Предприятие, CLIPS, Lazarus, MATLAB R2009b, Microsoft Office Access 2013, Gimp, Open Office 3.1, Scilab 5.5.0, KOMPAS-3D LT V12, Multisim, DipTrace, Corel Draw GS X3, Visual Studio 2013, Microsoft SQL Server

― переносной (мобильный) компьютерный класс № 5: Компьютеры типа Ноутбук – 4 шт., 2 точки доступа Wi-Fi, выход в глобальную компьютерную сеть Internet; программное обеспечение: Windows 7 Корпоративная, MATLAB R2009b, Microsoft Office Access 2013, Scilab 5.5.0, Multisim, DipTrace, Visual Studio 2013, AVR Studio, Среда программирования CoDeSys 2.3, САПР МАХ+PLUS II фирмы Altera, программы для проведения лабораторных исследований LZ1.m, LZ2.m

Все компьютерные классы укомплектованы специализированными компьютерными столами, белыми досками, экранами для мультимедийных проекторов.

Ауд. К-413 – Комплексная лаборатория «Основы теории цепей. Электроника. Схемотехника» оснащена следующим оборудованием: комплект учебного оборудования «Физические основы электроники » - 4; магазин сопротивлений Р-4830/2 -3; магазин сопротивлений Р4833-3; микроамперметр Ф-195 – 3; милливольтметр 133-39 – 3; осциллограф С1-93 – 3; осциллограф С1- 112А – 4; осциллограф С1 -49 -1; осциллограф С1-73 – 3; осциллограф ОСУ – 20 - 4; генератор сигналов низкочастотный ГЗ-112/1 – 2; генератор низкочастотный ГЗ-109-2; генератор импульсов Г5-54м -2; генератор ГЗ-33 -2; генератор сигналов специальной формы SFG-71013 -4; измеритель АЧХ XI-46 - 1; частотомер Аstech Multi-Function Counter MS 6100 -4; экран Projecta Slim Screen  $160*160$  Настенный – 2; проектор AcerPD  $525D - 2$ ; электронноизмерительные приборы (ВЗ-52/1, ВЗ-38Б, ВЗ-38А, Ф-5263, ВР- 11, В7-22А Ф-584 и др.) – более 40. Кроме того, для выполнения лабораторных работ используются специализированные макеты, изготовленные в результате выполнения НИРС.

Ауд. К-505 – Комплексная лаборатория «Радиотехнические системы. Радиоавтоматика. Электропитание. Метрология и радиоизмерения» оснащена следующим оборудованием: промышленные образцы звуко-и видеозаписывающей аппаратуры, антенна спутниковая 600х660 мм с кронштейном-2; спутниковый конвертор GSLF-21EM – 2; позиционер с двигателем (метал.ш) BTDM380MG, DiSEqC – 2; ресивер спутниковый GLOBO 4060 LCX+- 2; измеритель нелинейных искажений С6-5 -1; измеритель АЧХ XI-46 -2; ОВЕН ПЛК150, программатор STK500, генератор сигналов специальной формы SFG-71013 -4; частотомер Аstech Multi-Function Counter MS 6100 – 4; генератор сигналов низкочастотный ГЗ-112/1 – 2; генератор низкочастотный ГЗ-109 -2; генератор импульсов Г5-54 -2; генератор ГЗ-33 - 2;осциллограф С1 - 49 -1; осциллограф С1-73-3; осциллограф ОСУ – 20 -4; телевизор Шарп -1; телевизор Филипс -1; установка д/пр. вол. В1-8 -1; проектор AcerPD 525D -1; экран Projecta Slim Screen 160\*160 настенный -1

Ауд. К-506 – Комплексная лаборатория «Теория электрической связи. Электромагнитные поля и волны. Устройства СВЧ и антенны» оборудована: универсальный набор приборов NIEVLIS с картой ввода - вывода сигнал -2; устройства ввода и вывода информации NI USB-6008 – 2; проектор AcerPD 525D – 2; экран Projecta Slim Screen 160\*160 Настенный. Для выполнения лабораторных работ используются специализированные макеты, изготовленные в результате выполнения НИРС, контрольно-измерительная аппаратура для исследования радиоволн ВЧ и СВЧ диапазонов.

Ауд. В-202 - Комплексная лаборатория «Моделирование, конструирование и САПР. Инфокоммуникационные технологии и сети связи»: IBM-совместимые компьютеры – 10 шт., локальная вычислительная сеть, выход в глобальную компьютерную сеть Internet; программное обеспечение: Windows 7 корпоративная, Visio 2013, Borland Developer Studio 2006,Visual Studio 2013, MS Project . Лабораторный стенд CISCO 2811 (маршрутизатор CISCO 2811, коммутатор WS-C3560-8PC, контроллер точек Wi-Fi CIS-AIR-WLC2106-K9, точка доступа Wi-Fi CIS-AIR-LAP1131AG-E-K9, межсетевой экран CIS-ASA5510-SSL50-K9 и др.).

Обеспеченность образовательного процесса оборудованными лабораториями и кабинетами для проведения практических занятий

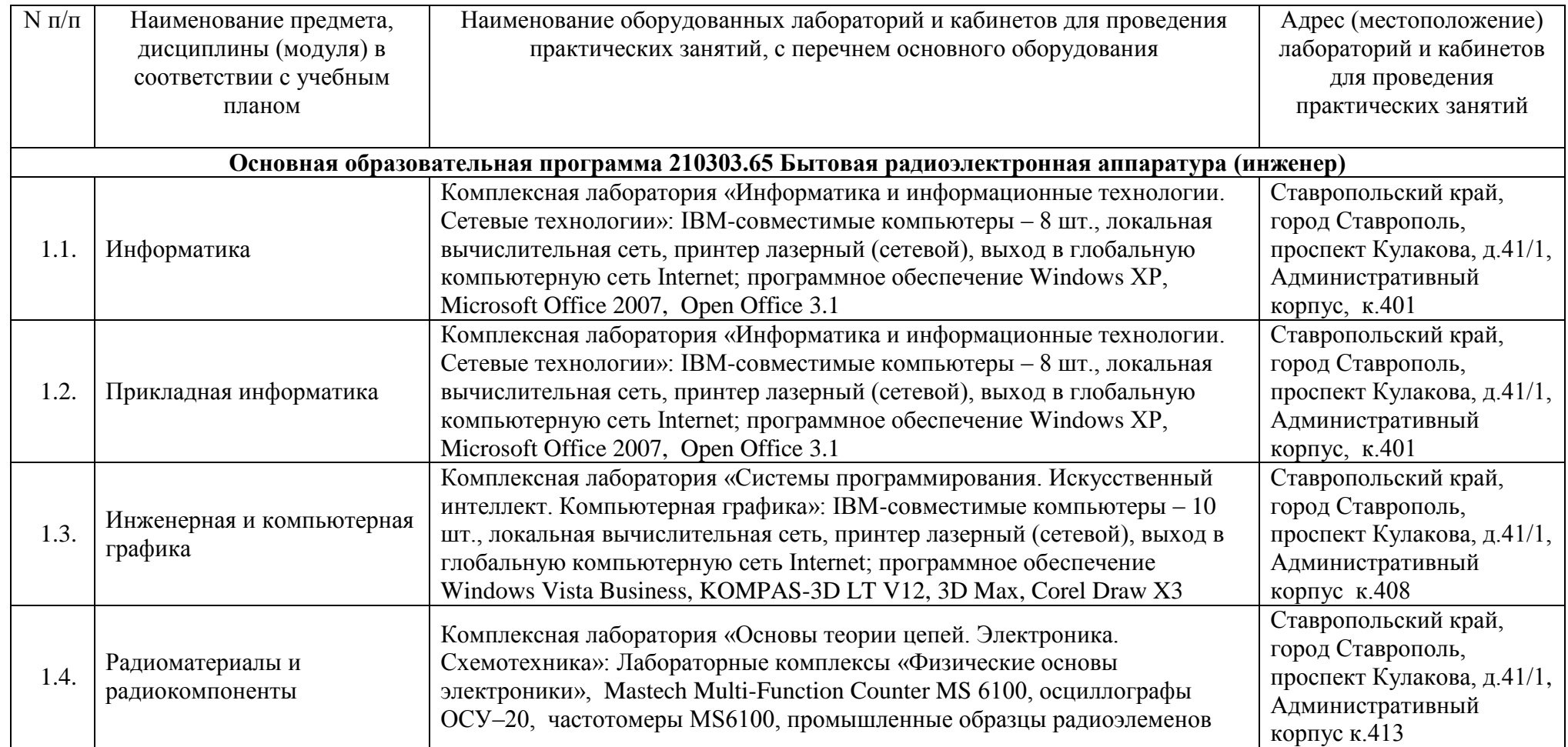

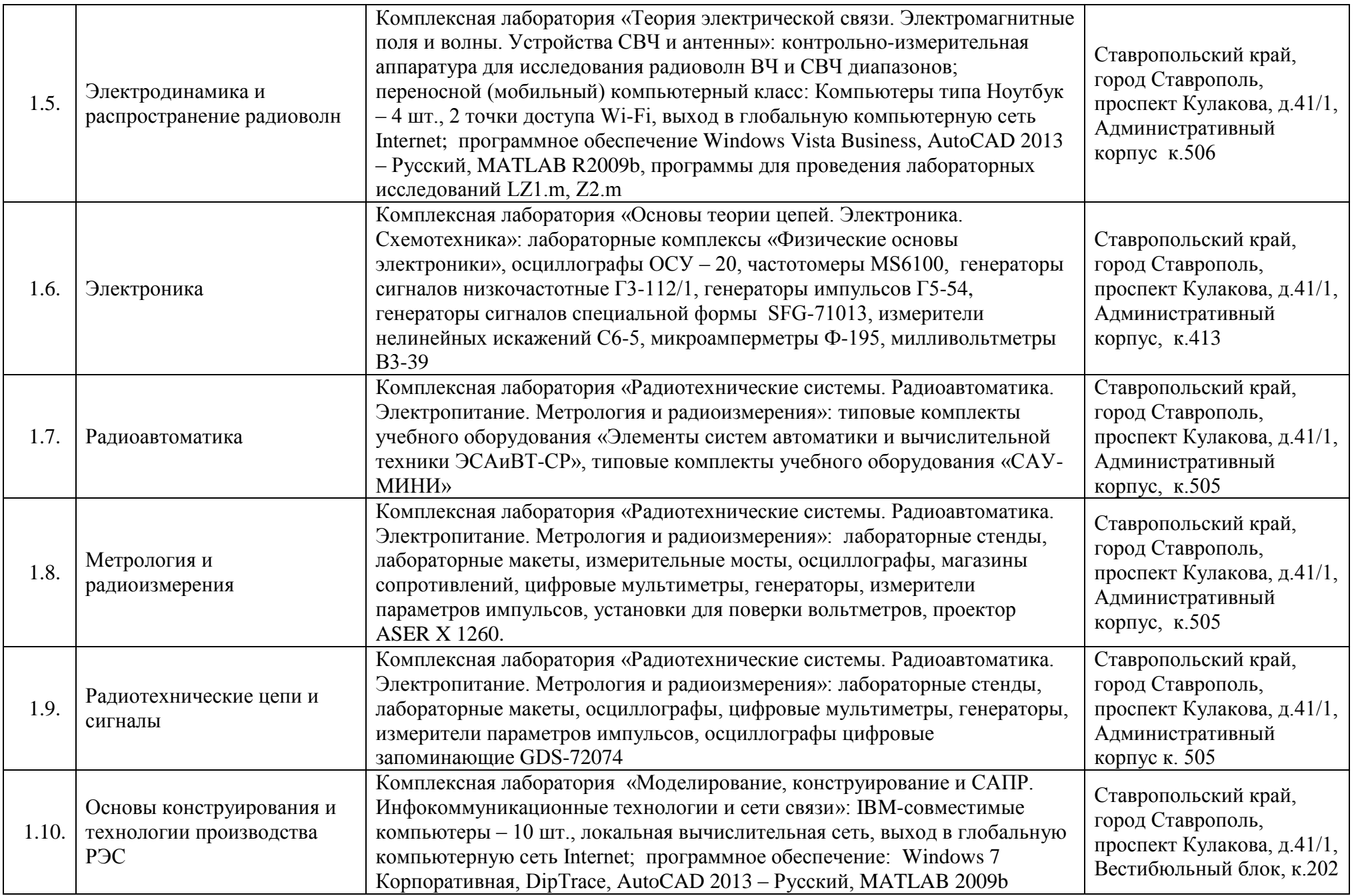

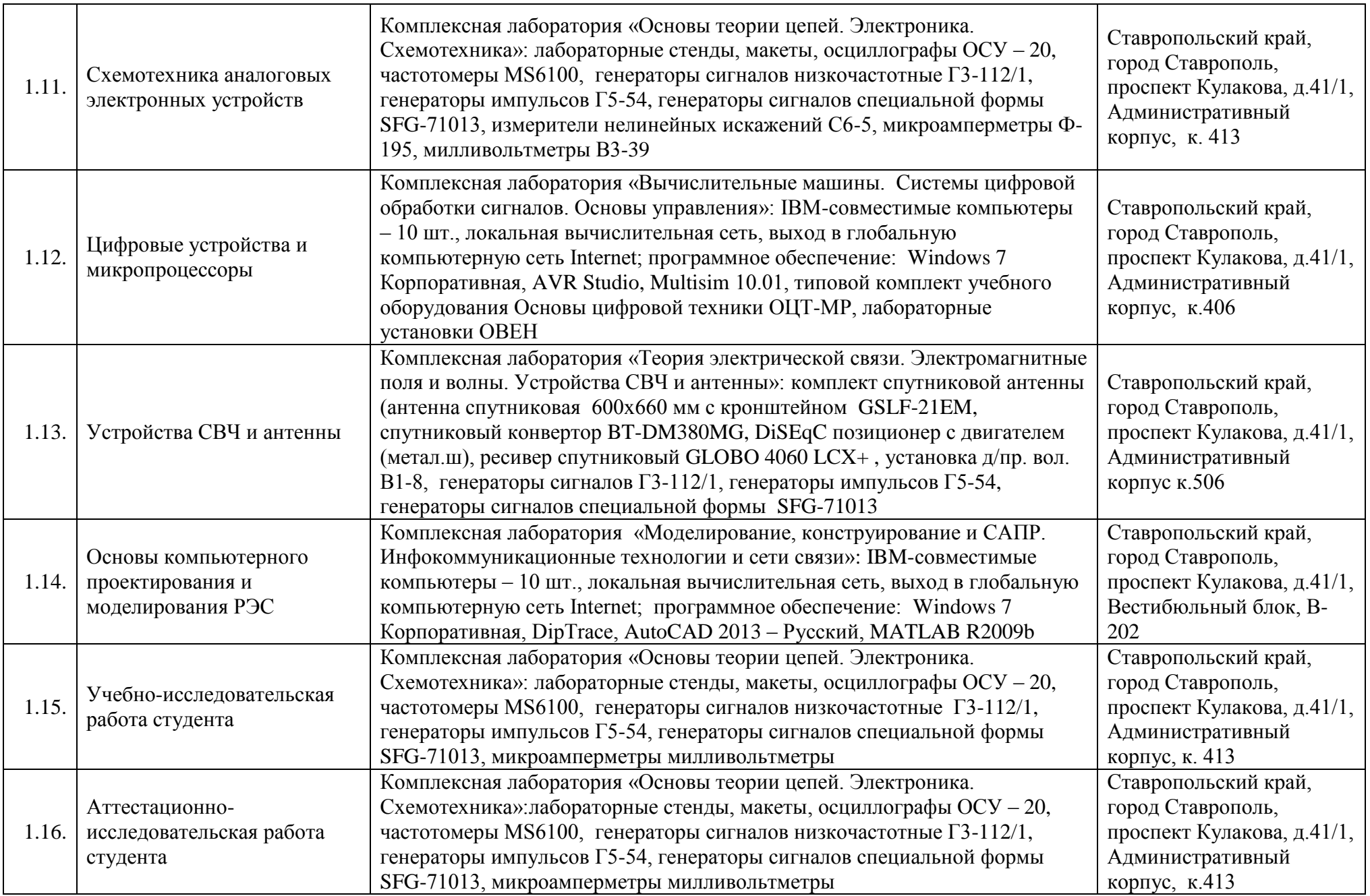

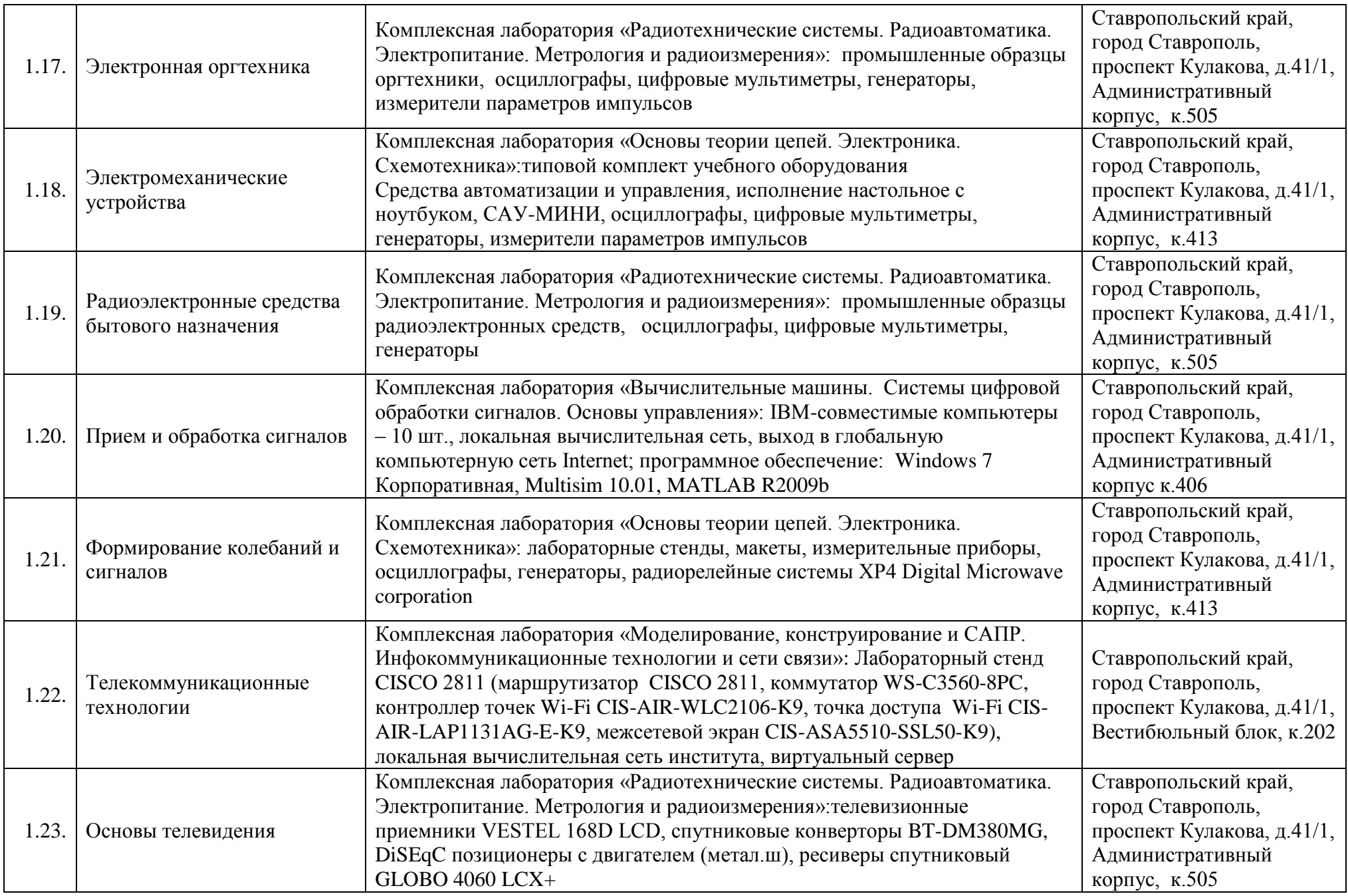

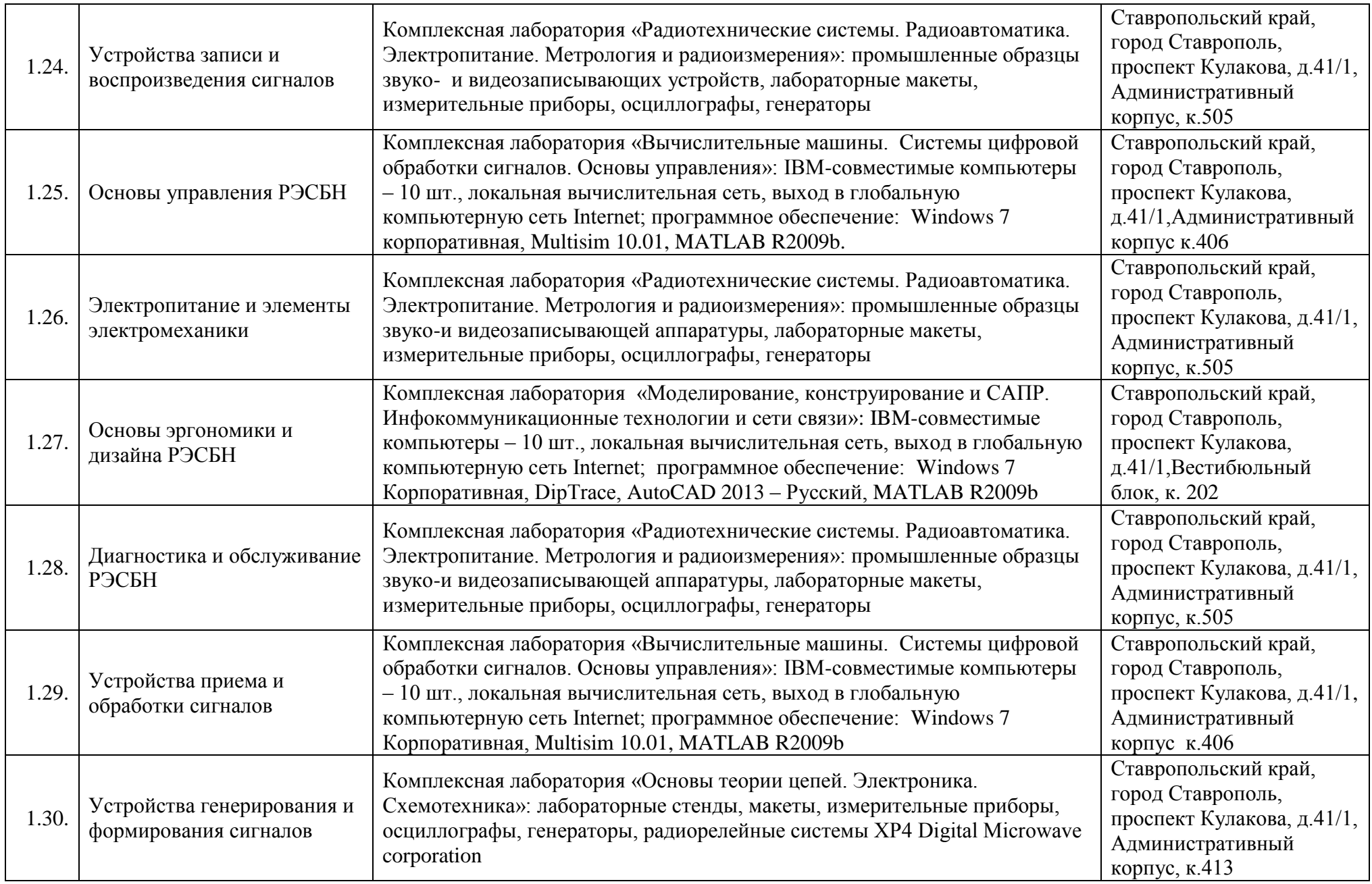

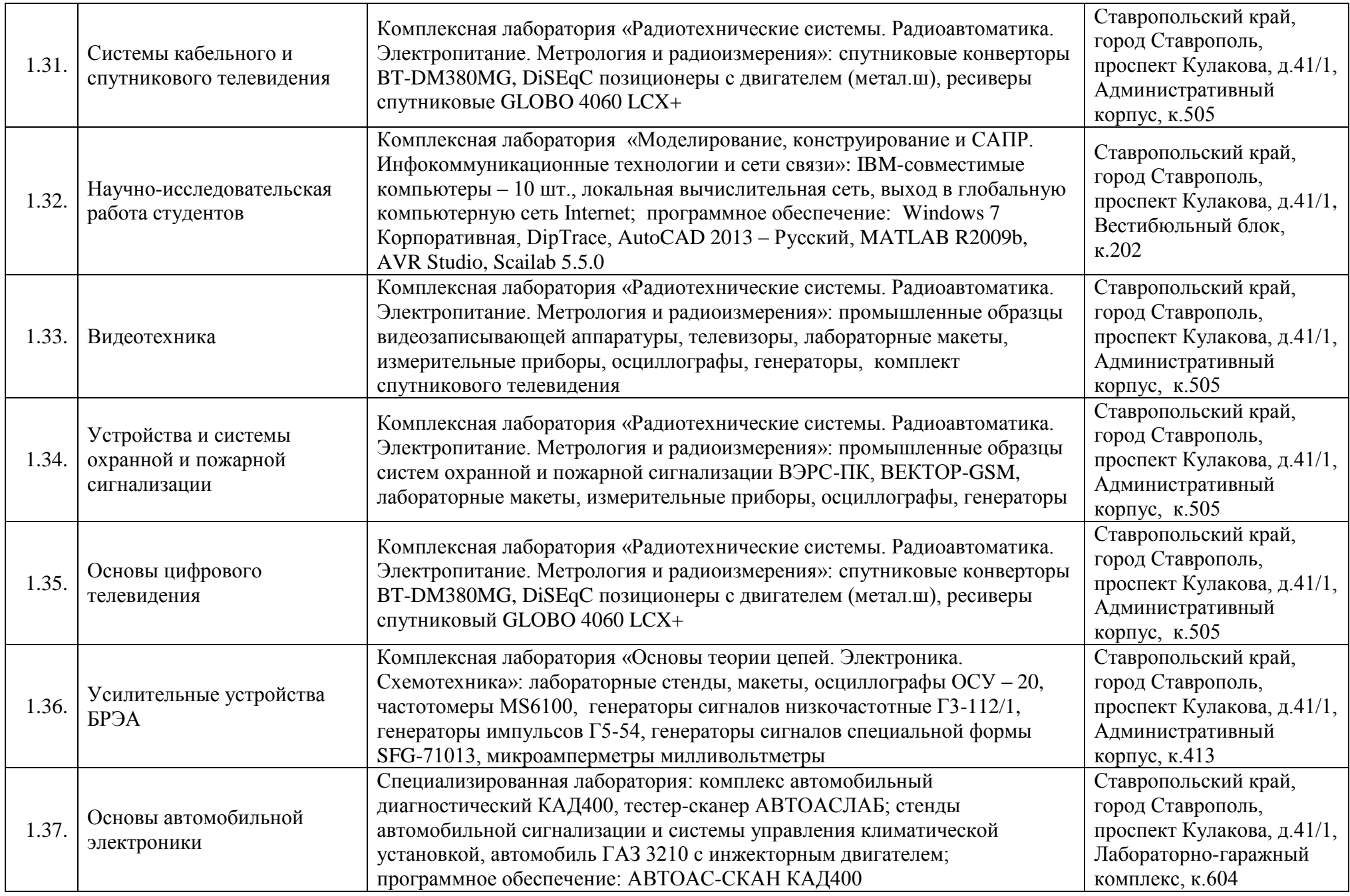

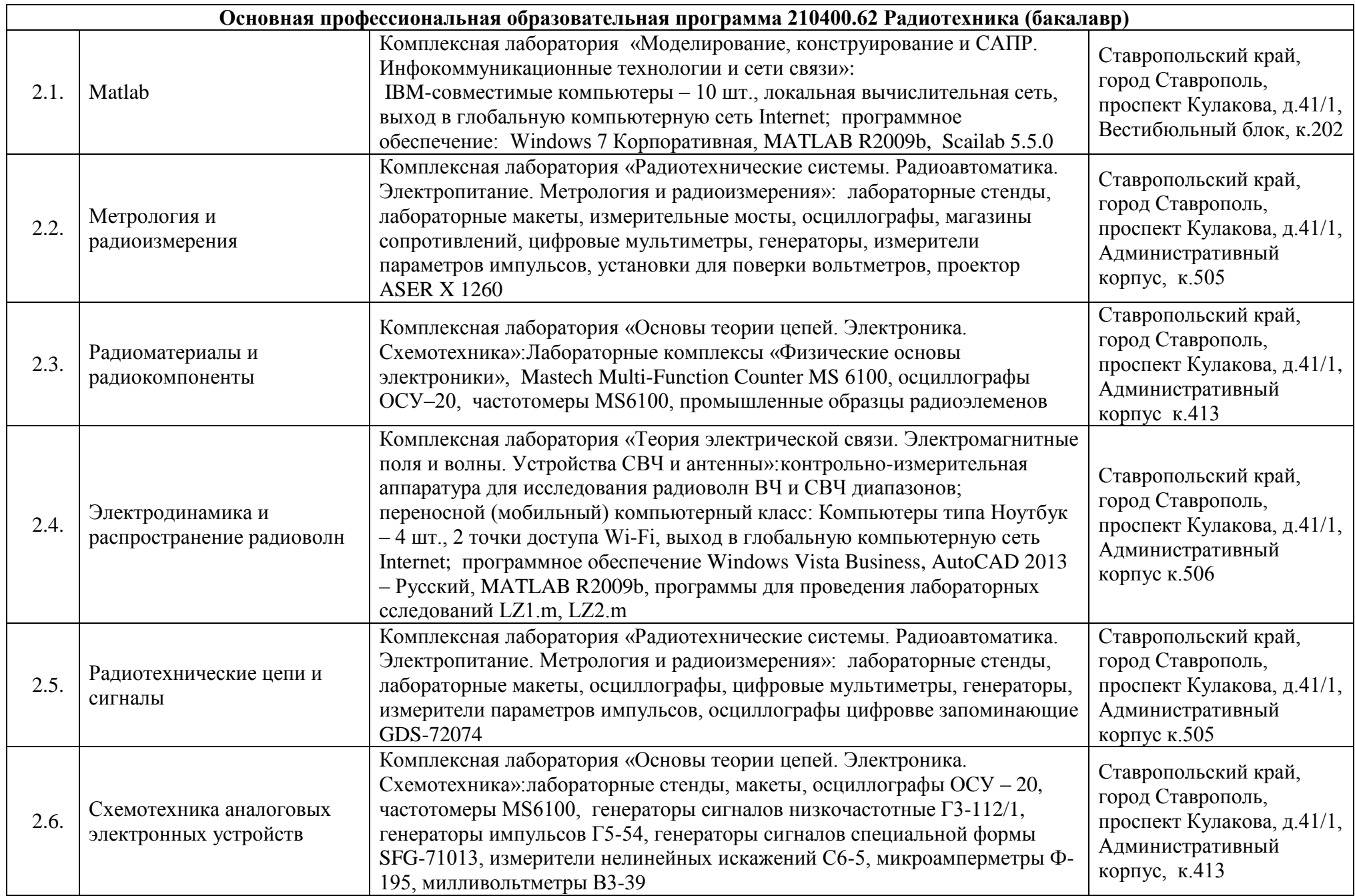

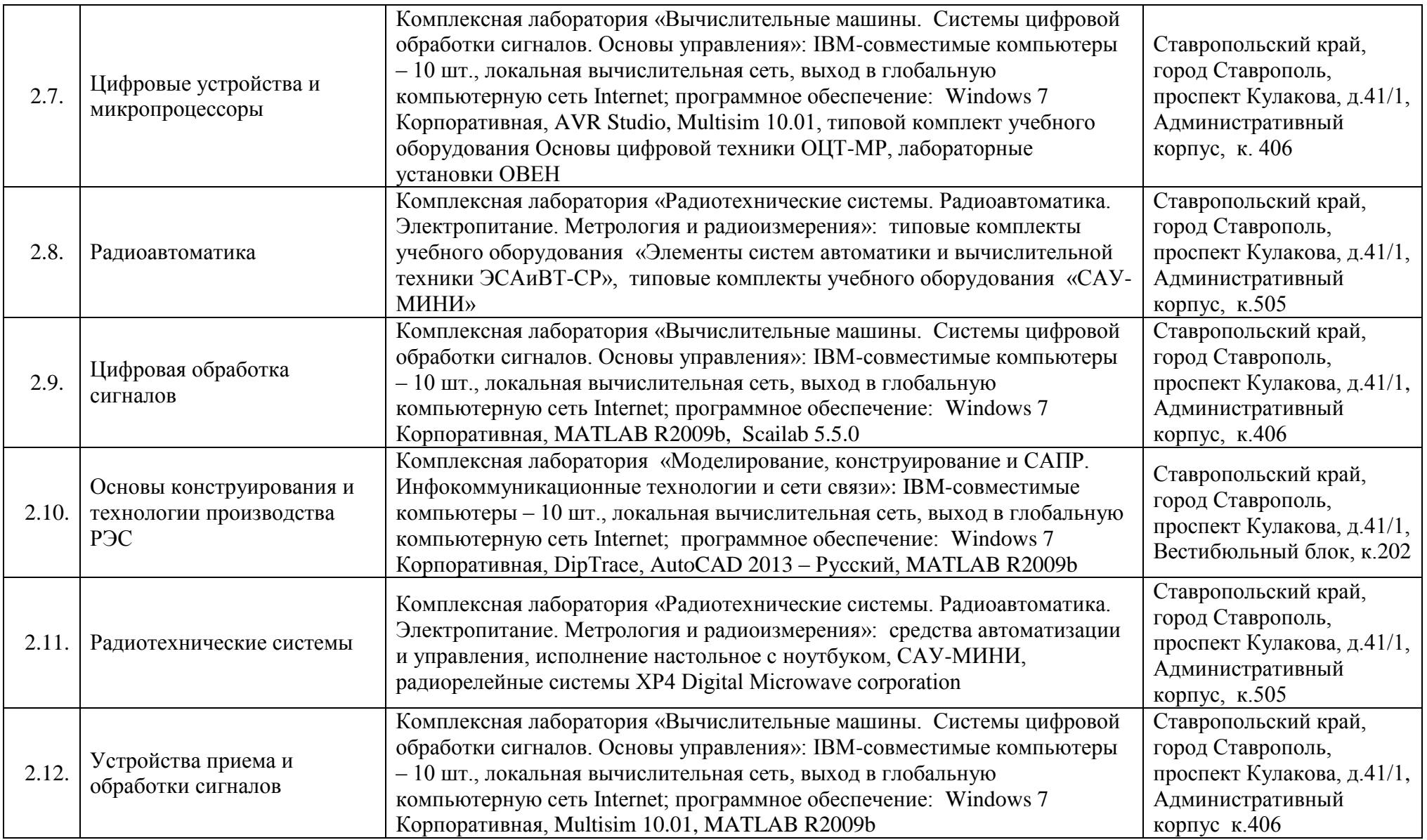

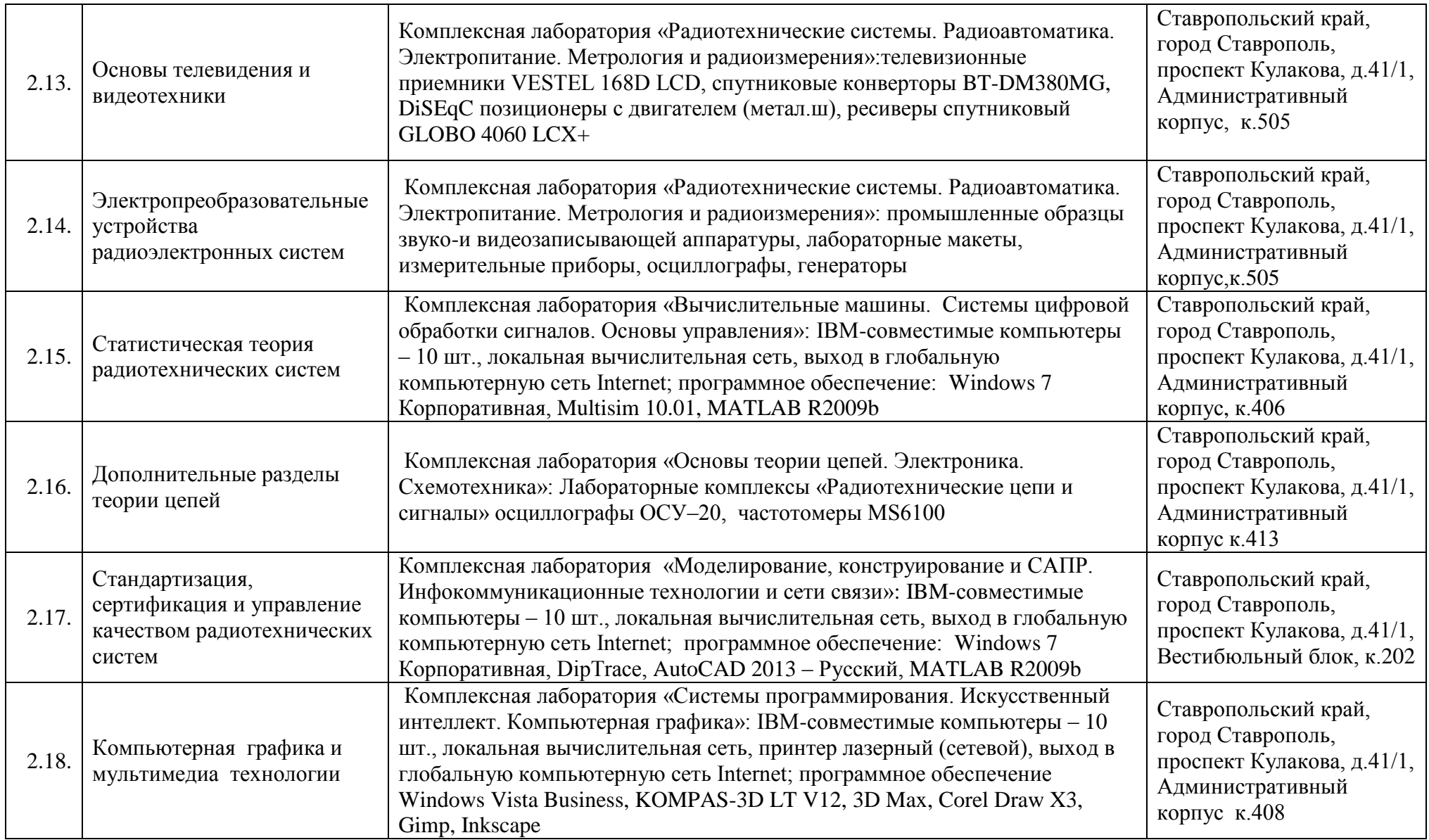

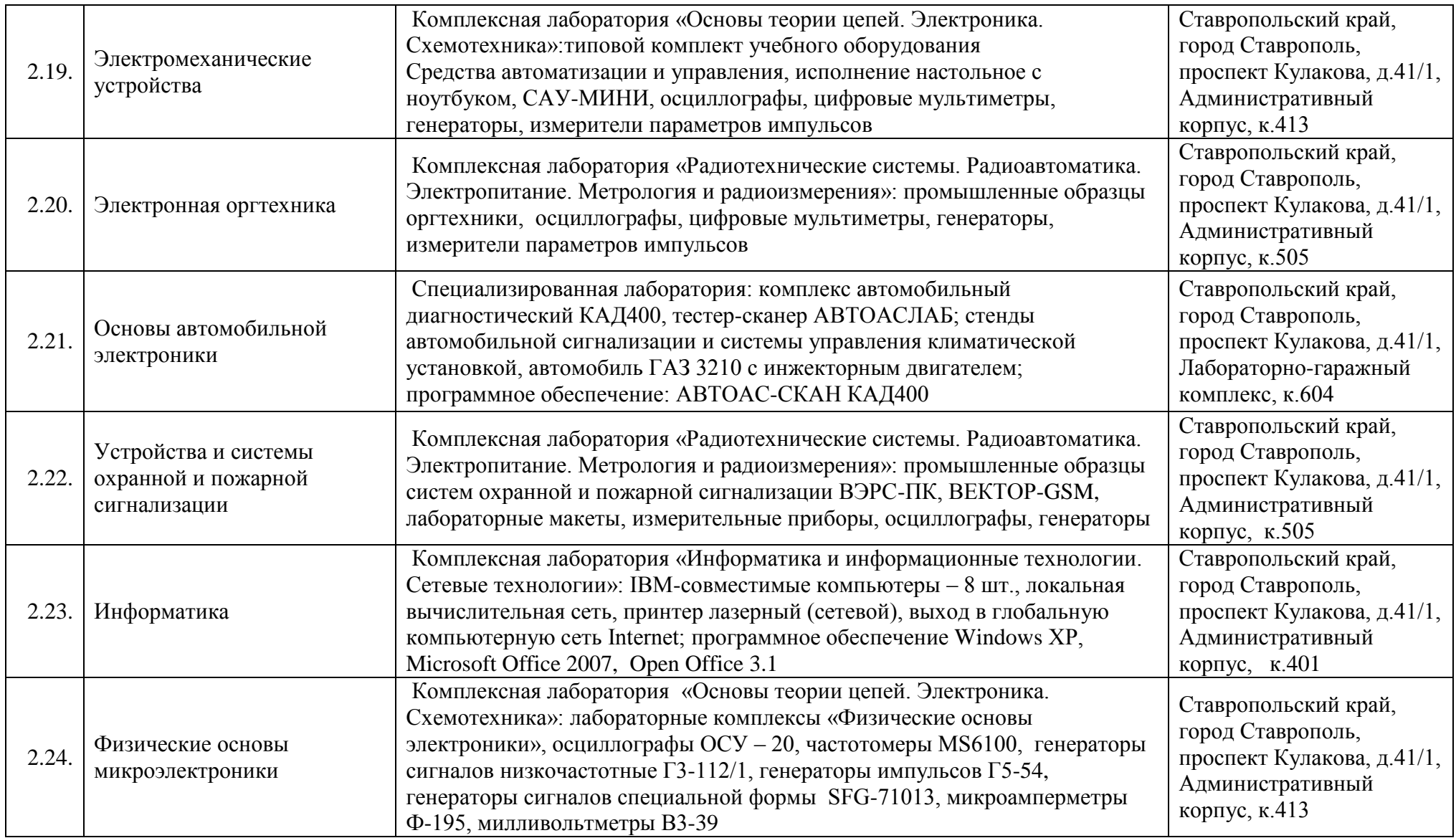

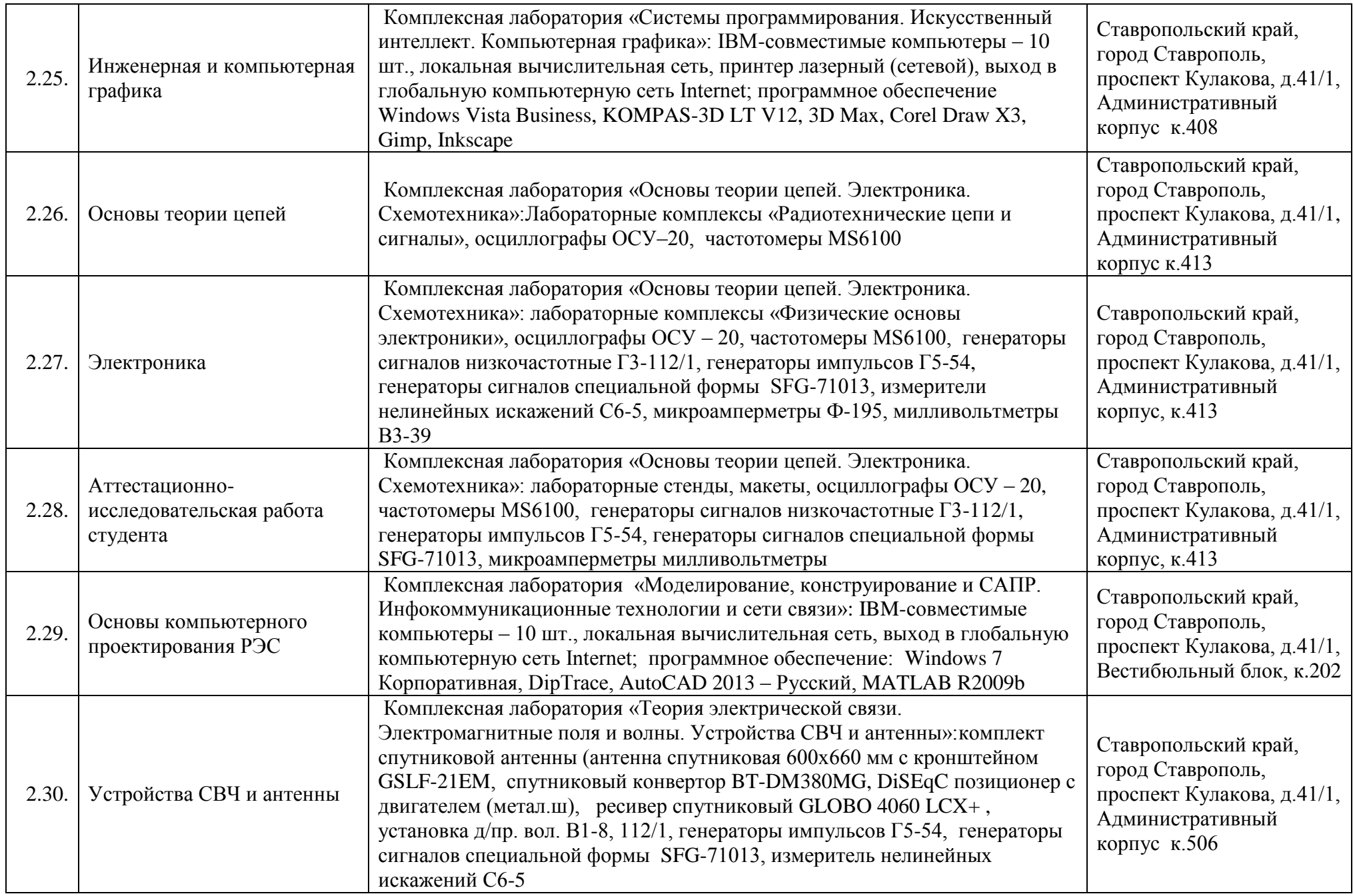

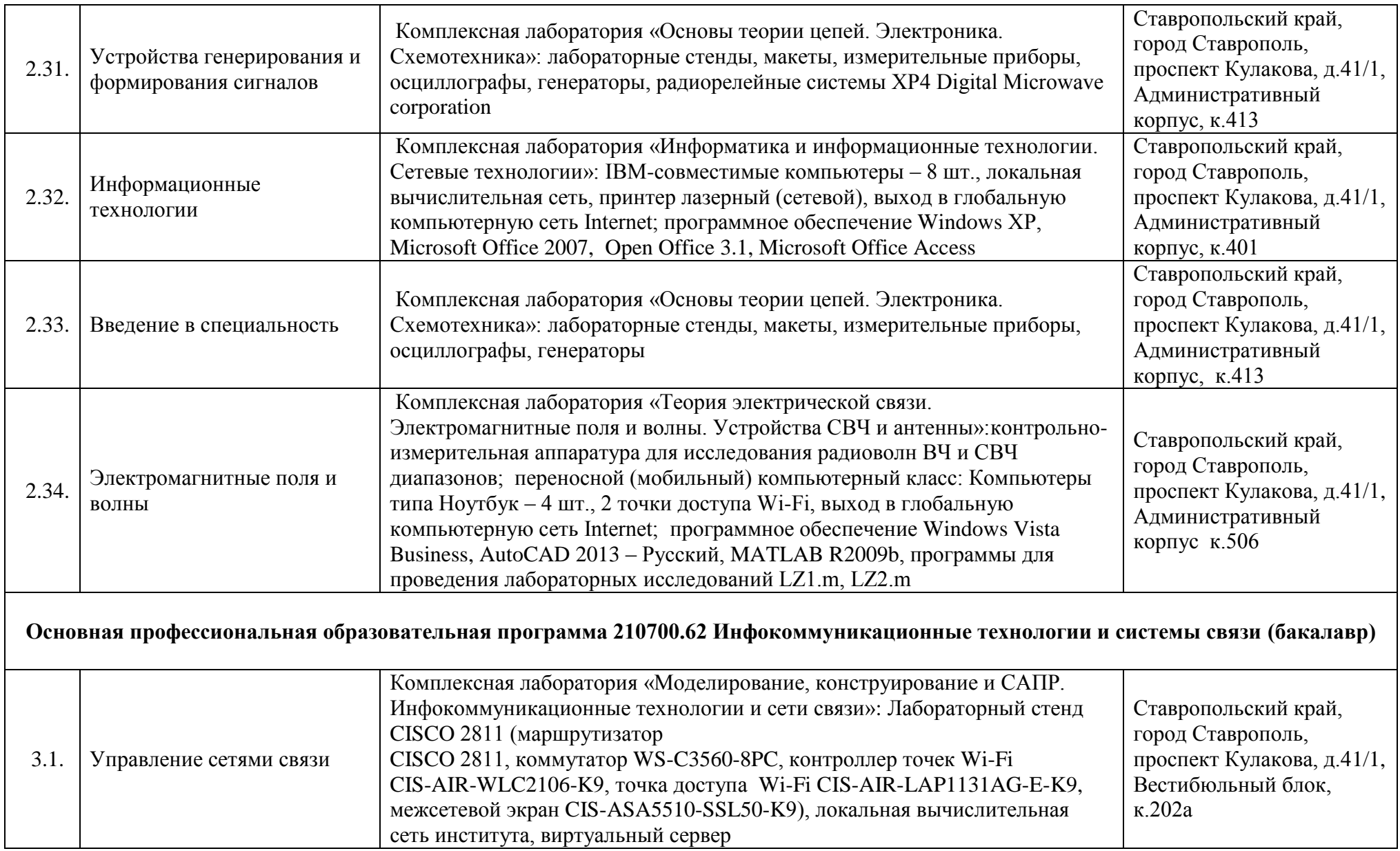

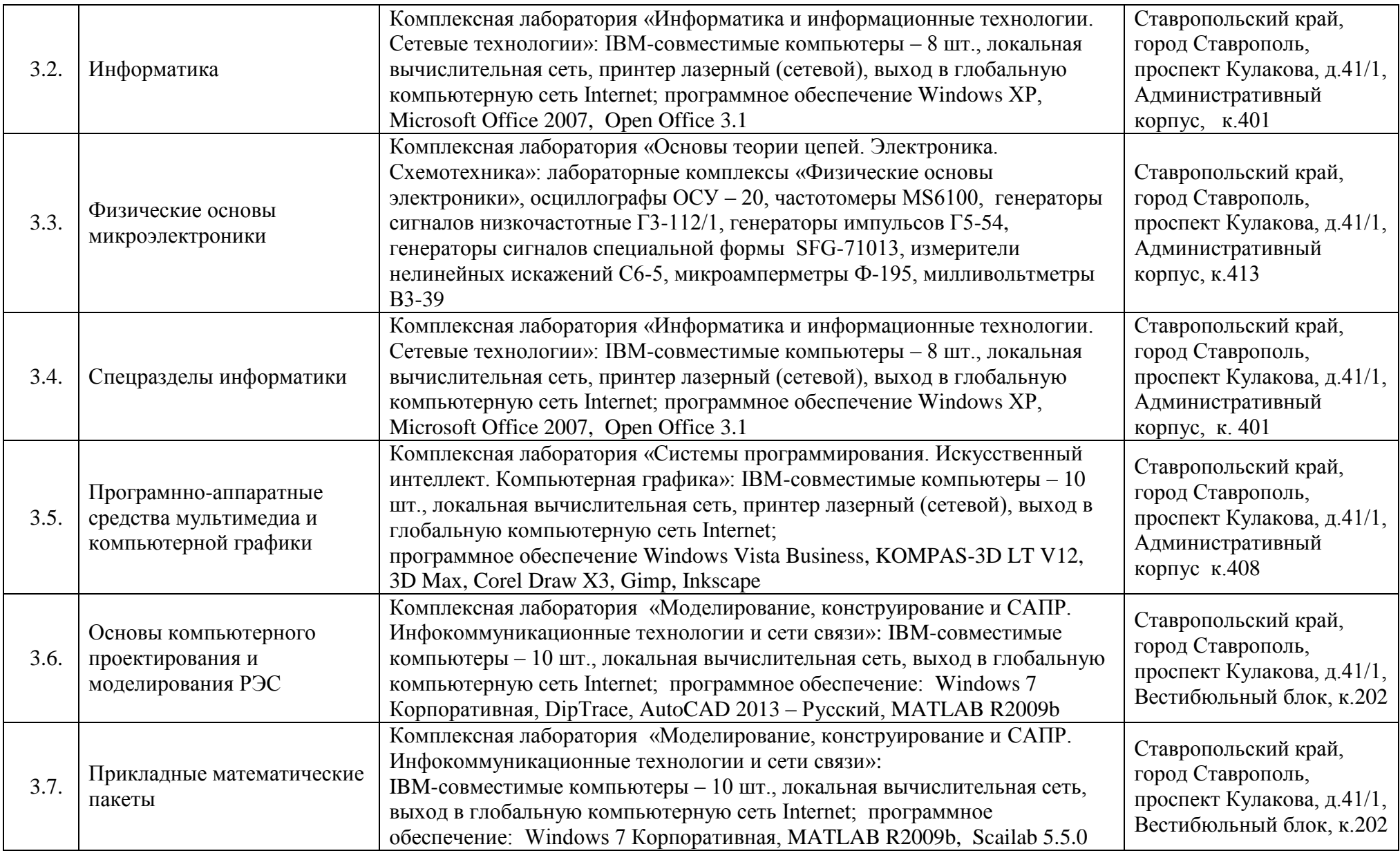

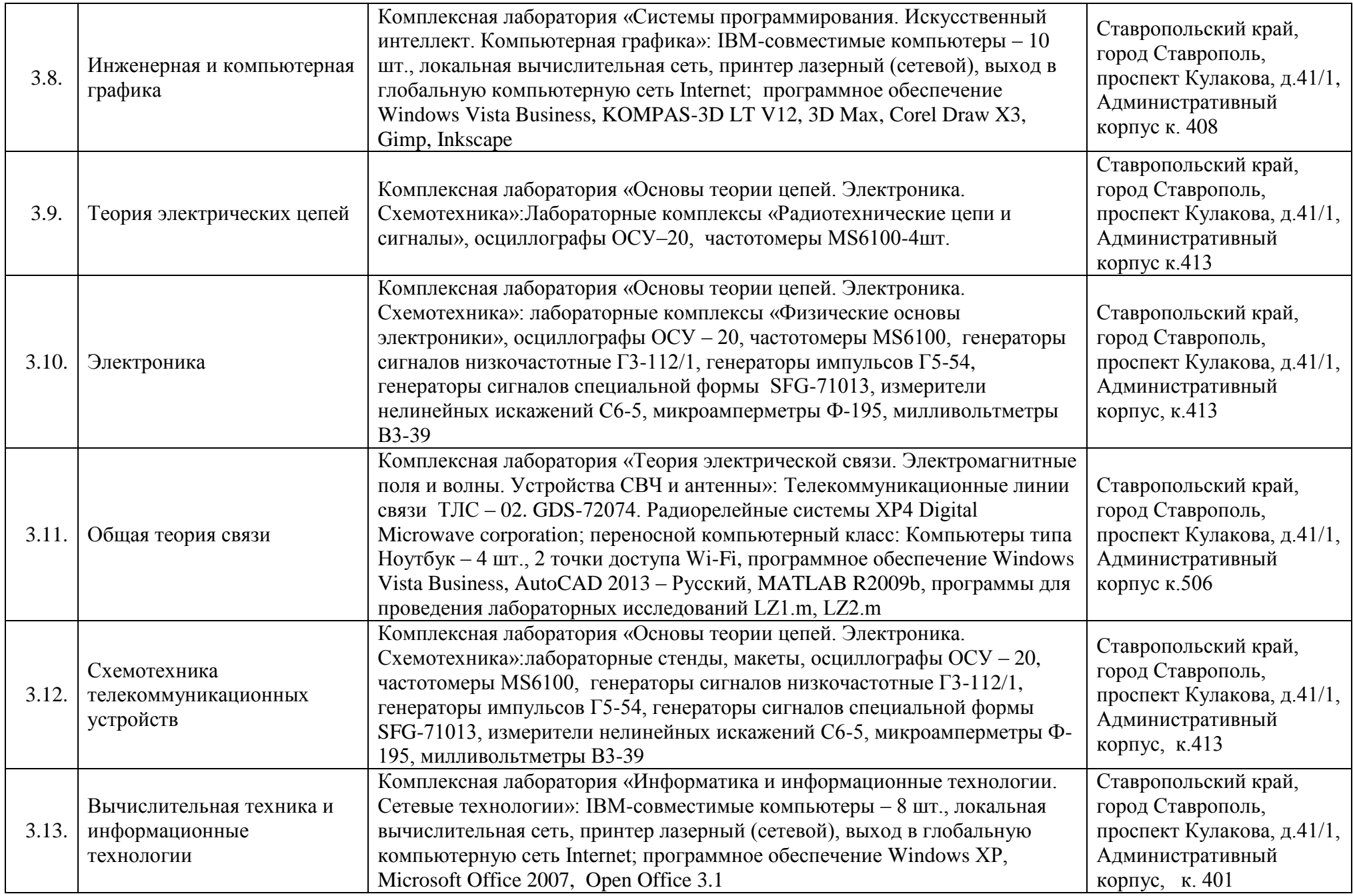

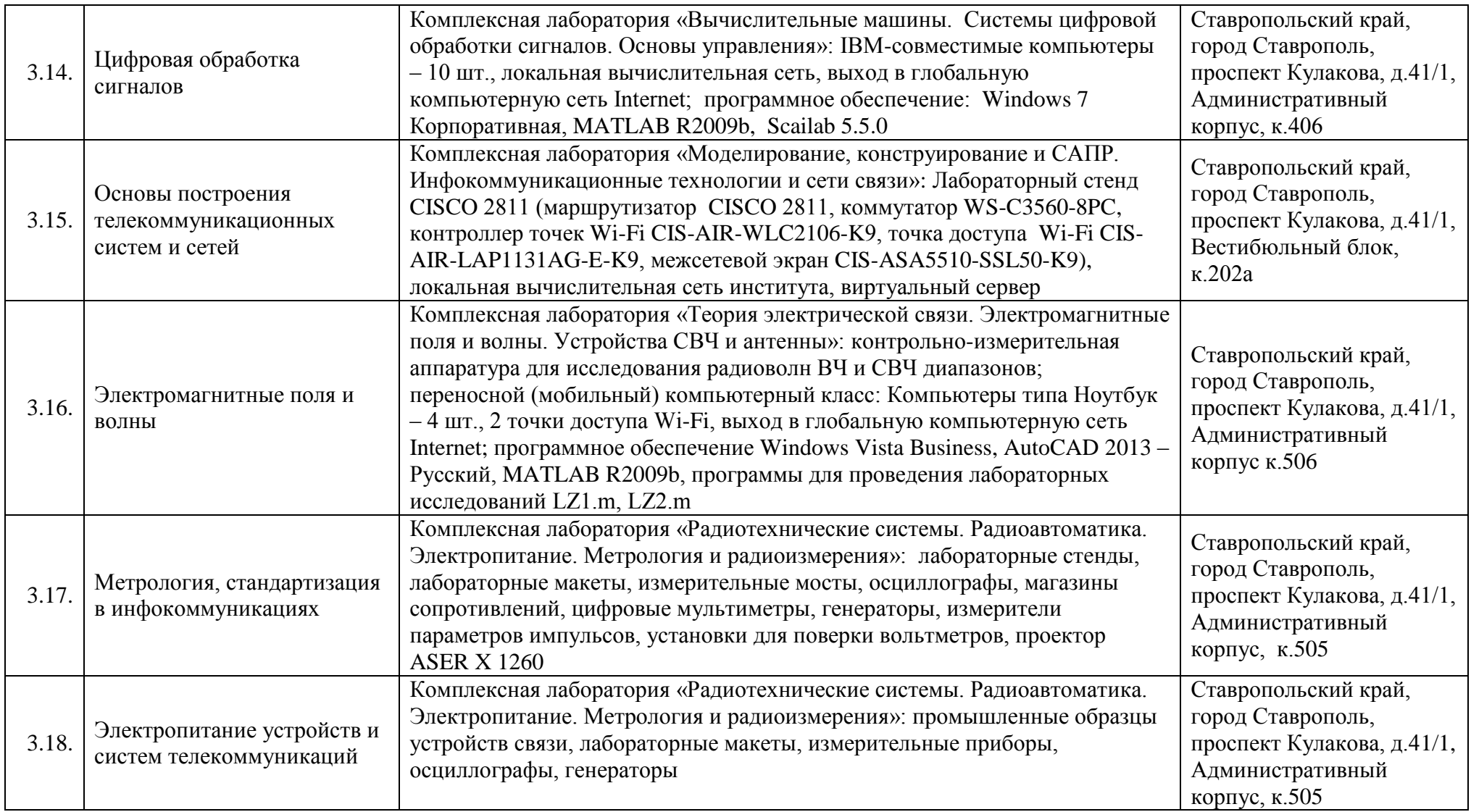

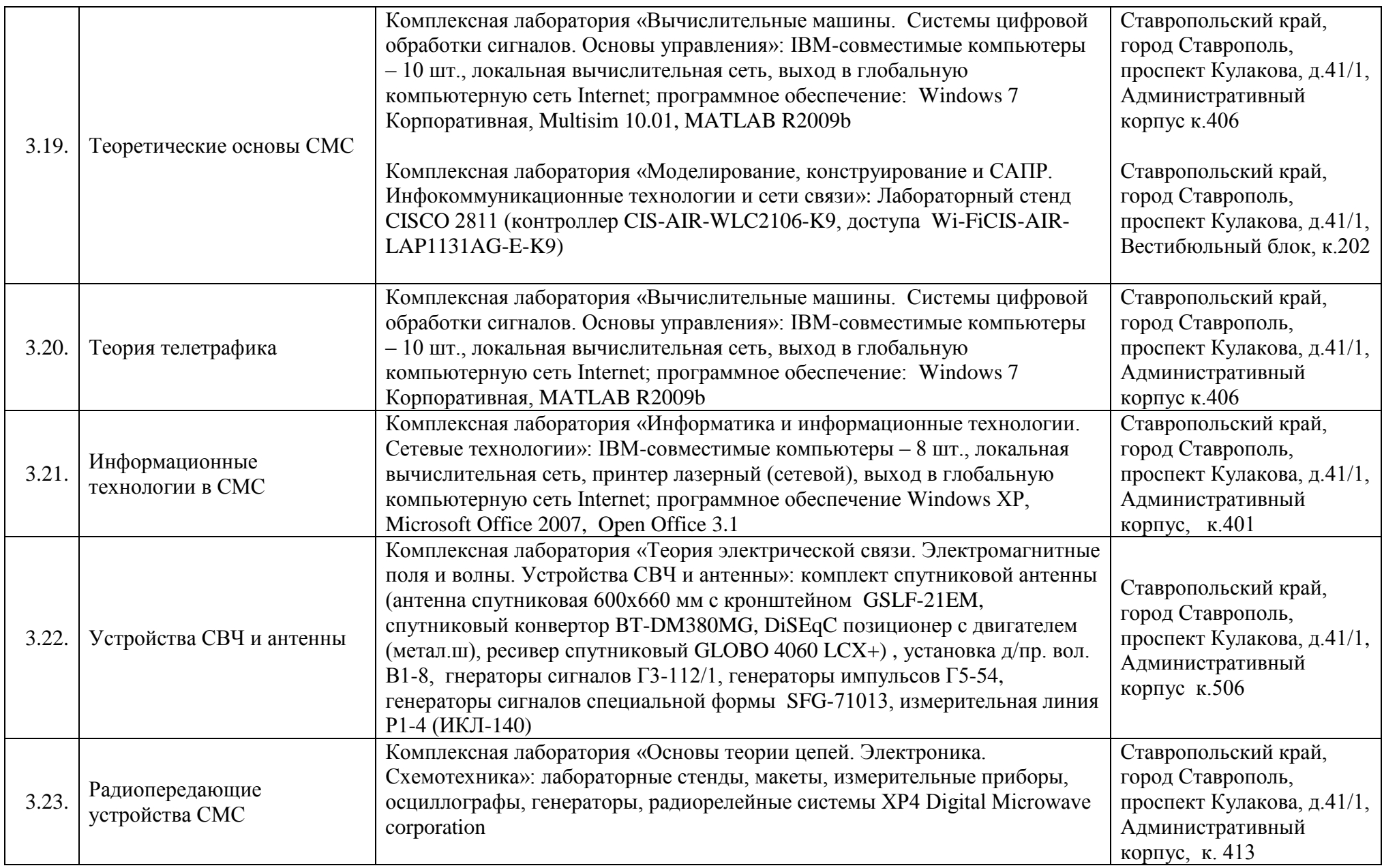

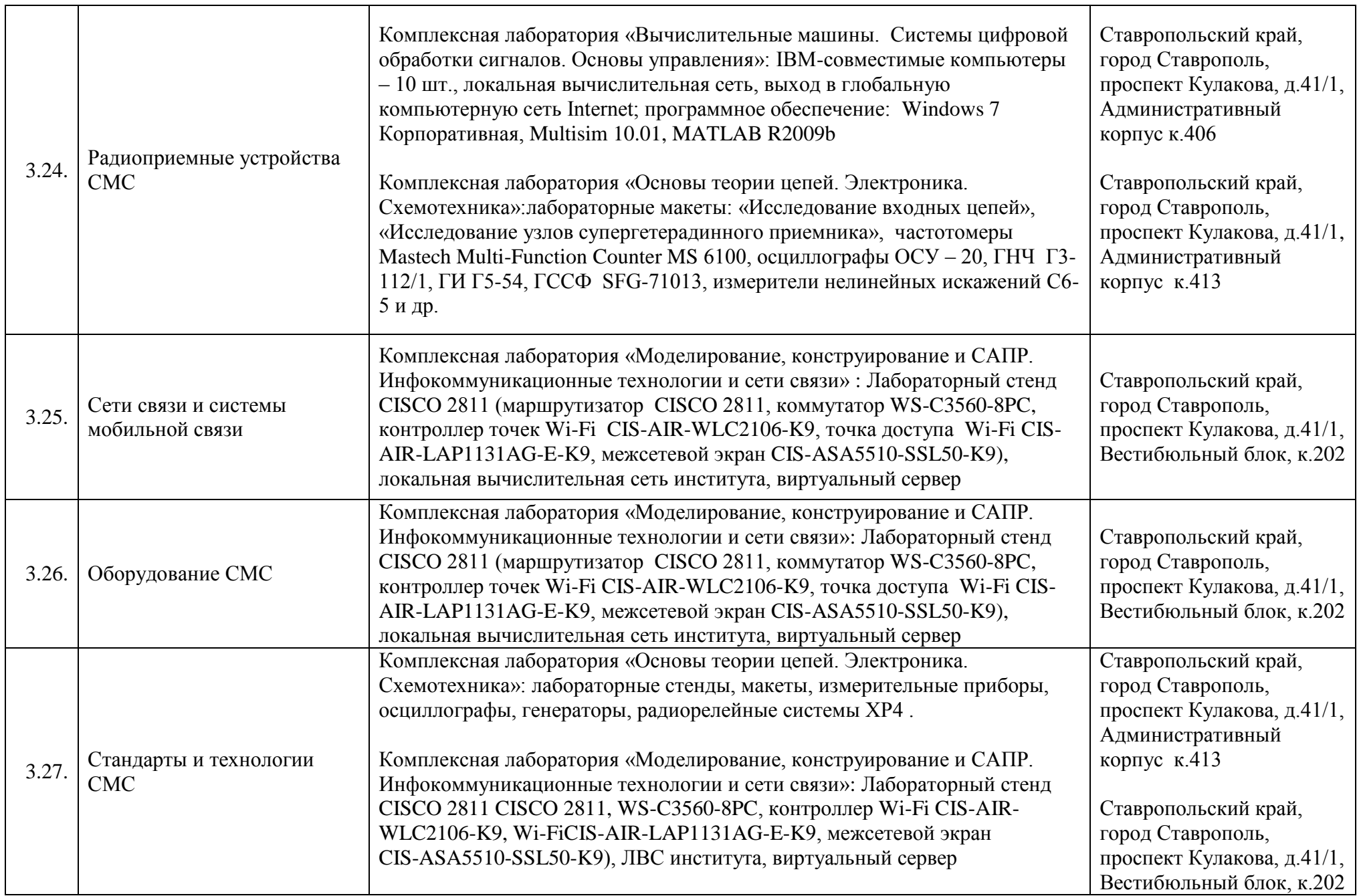

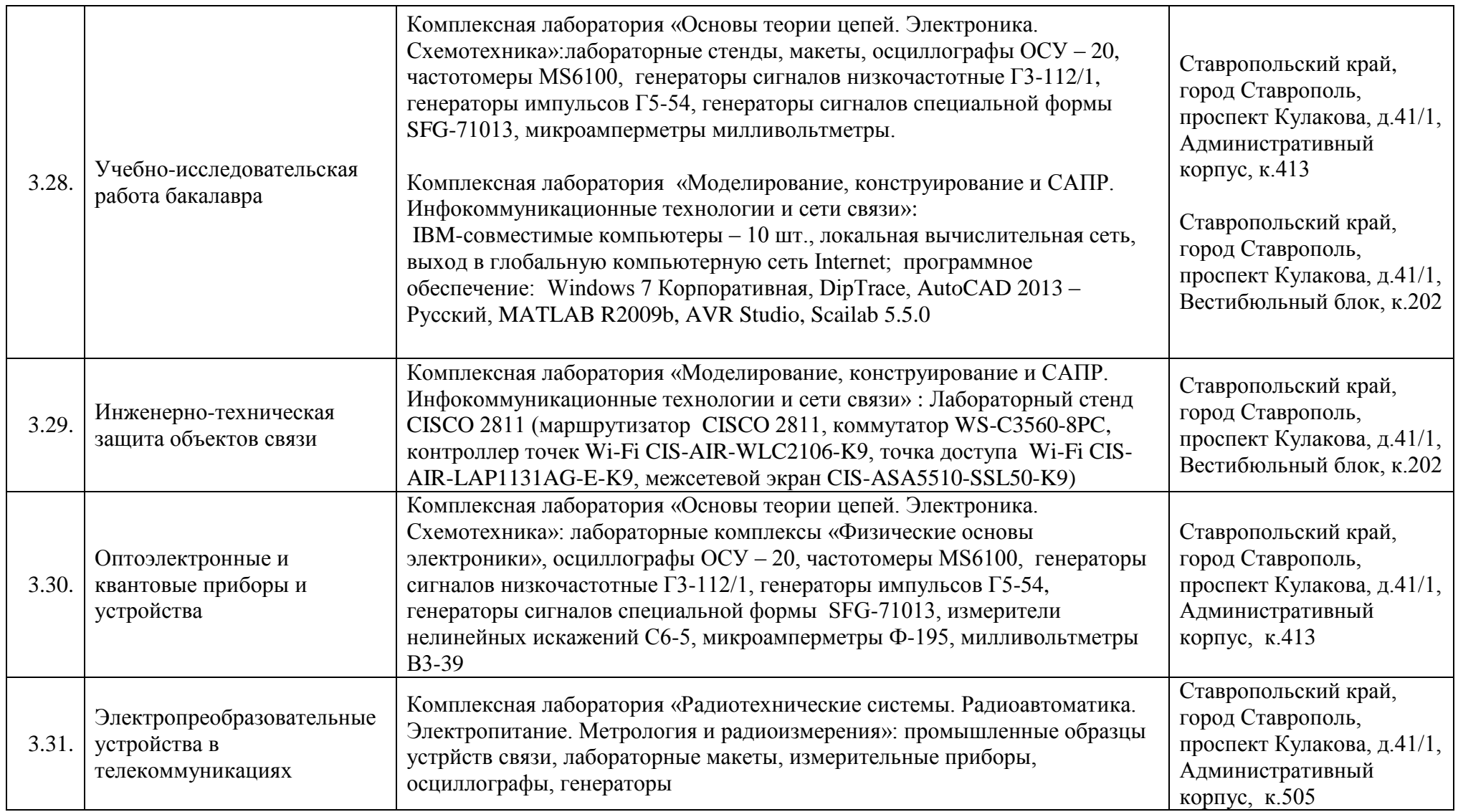

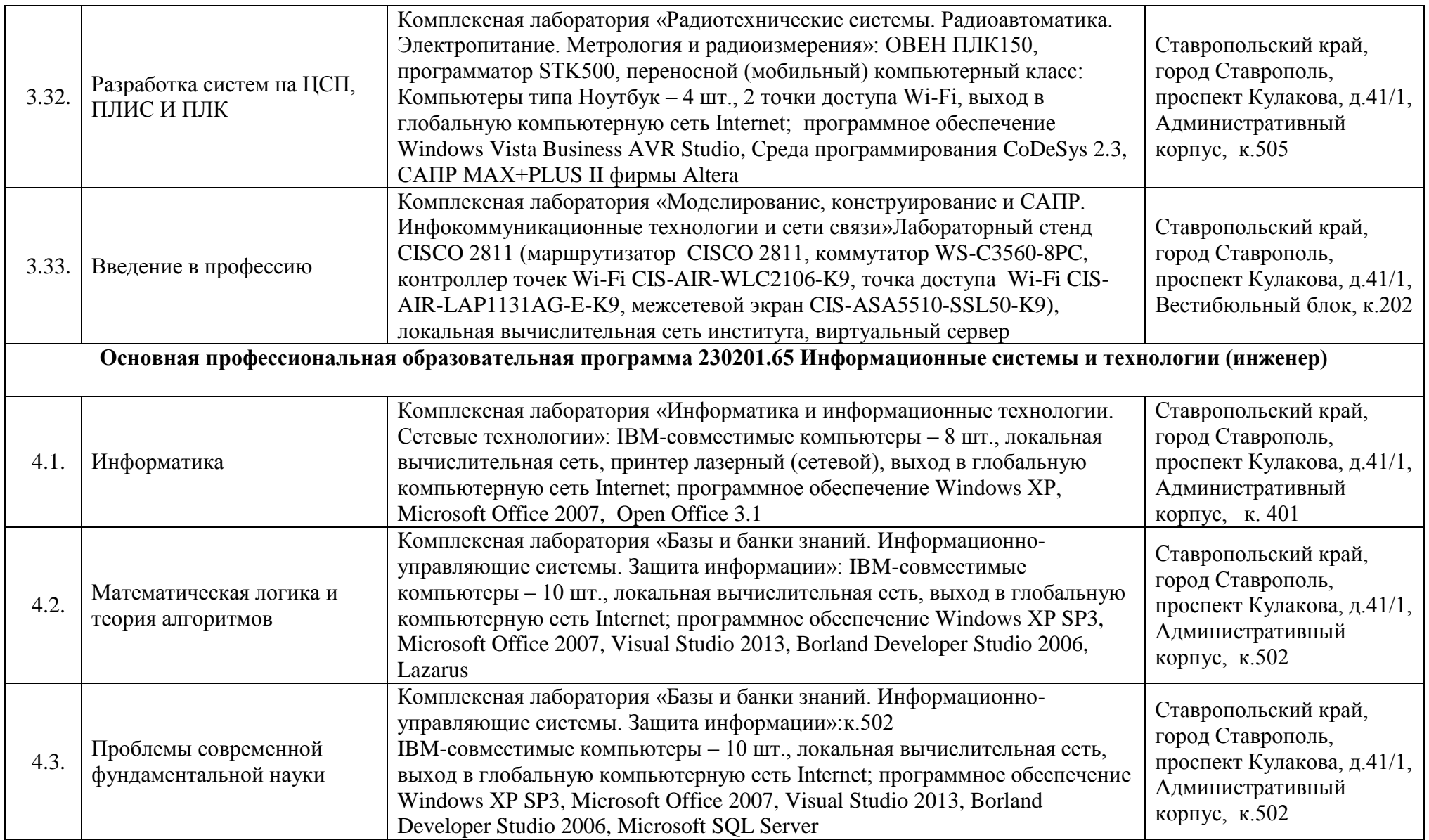

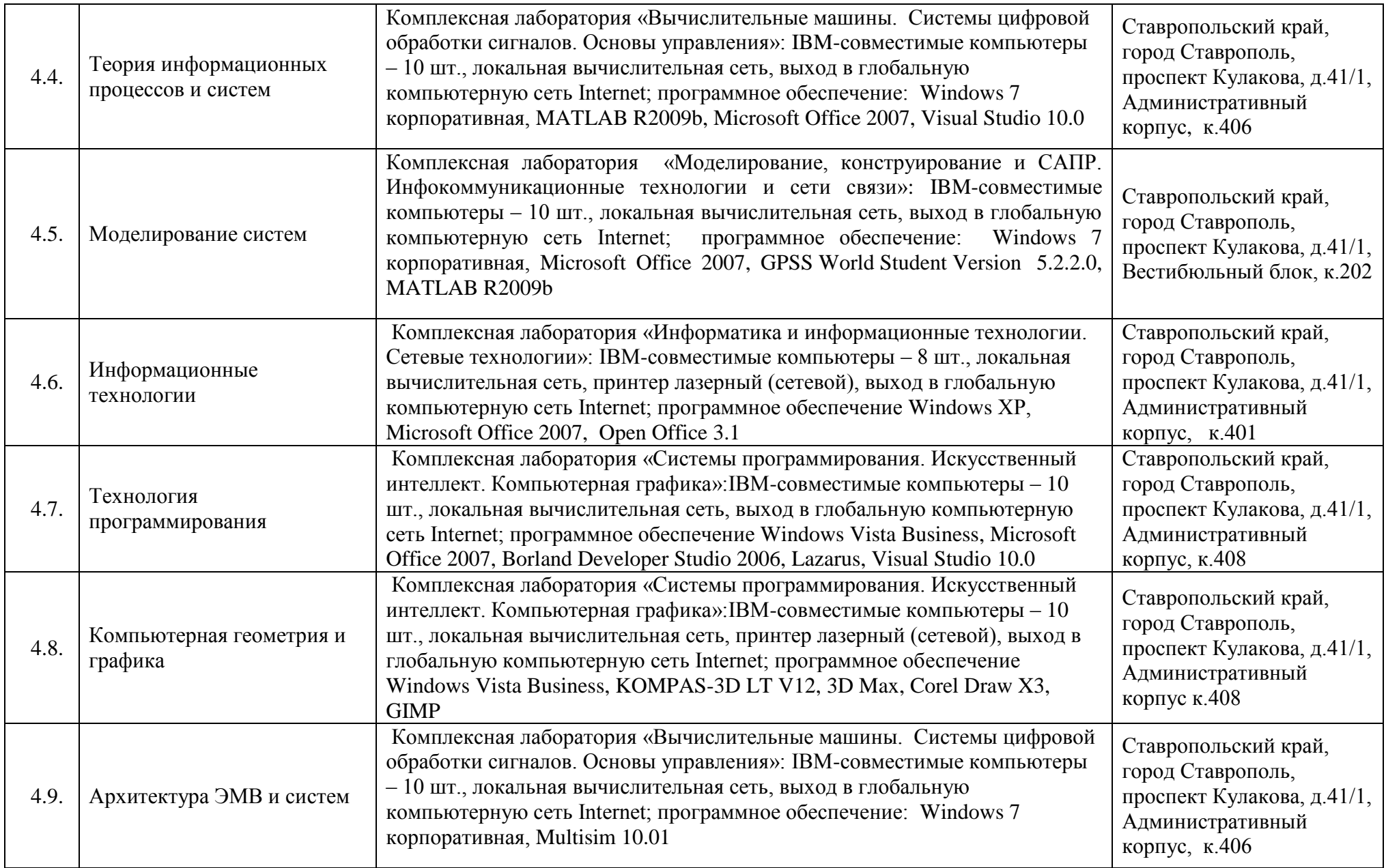

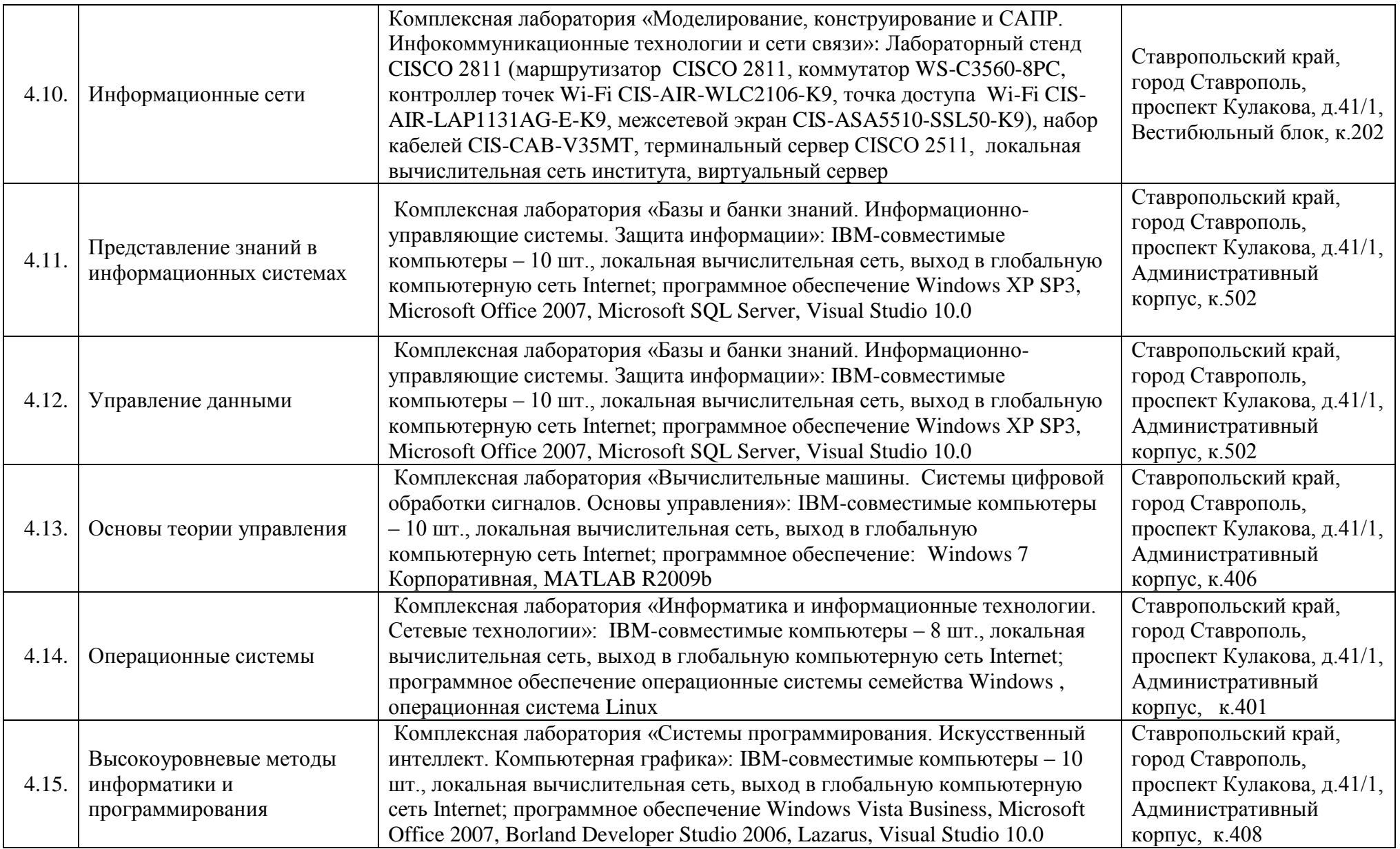

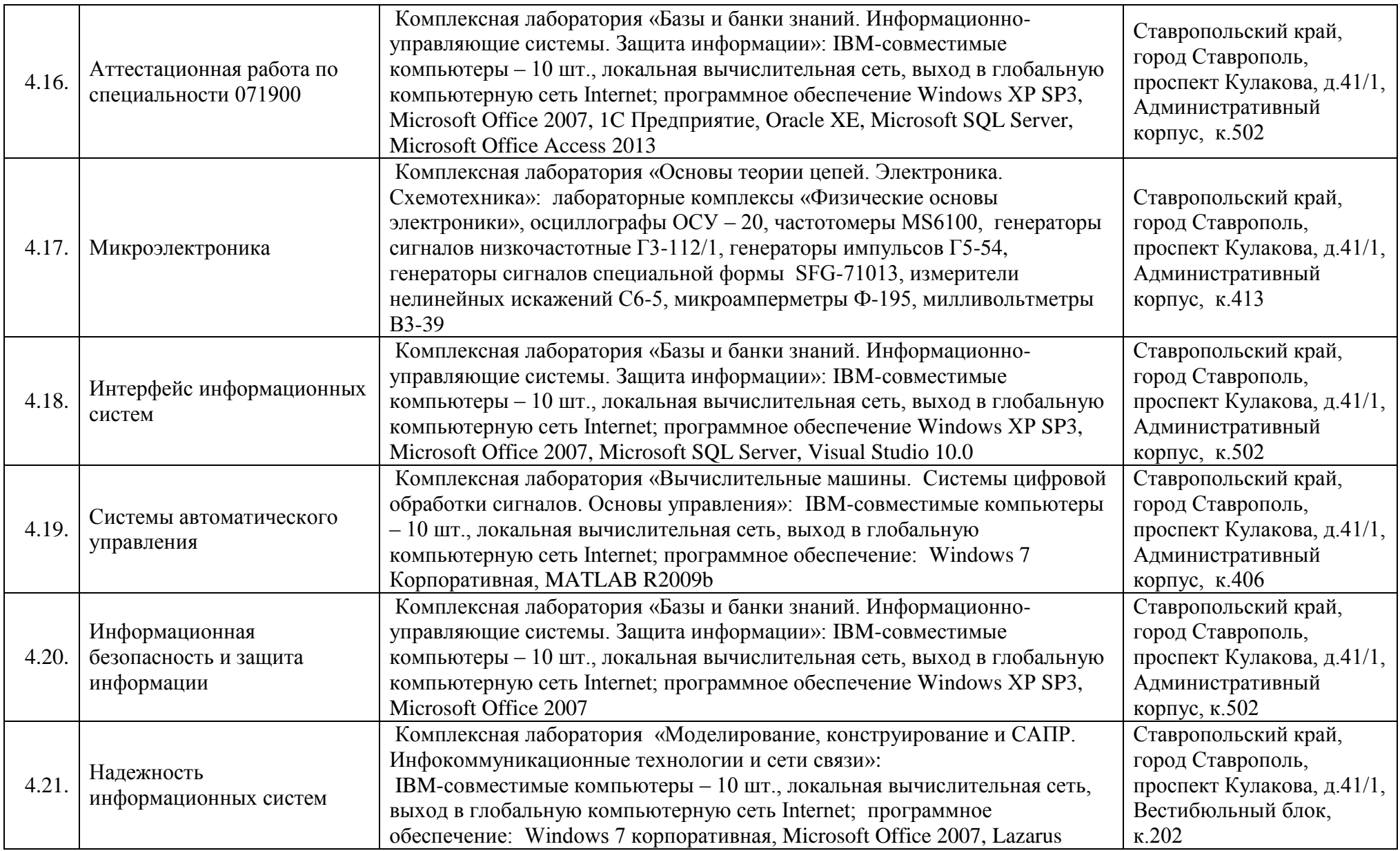

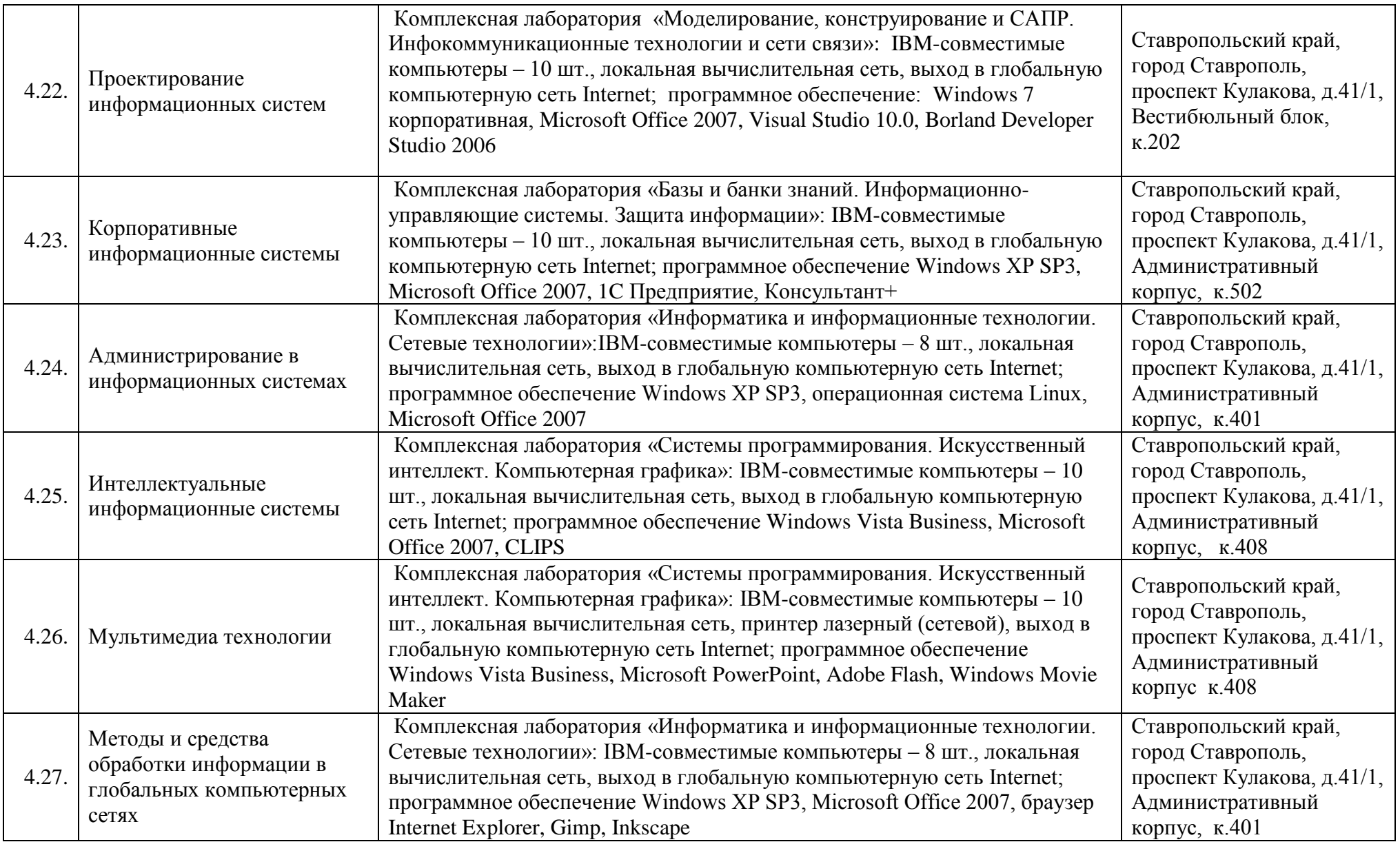

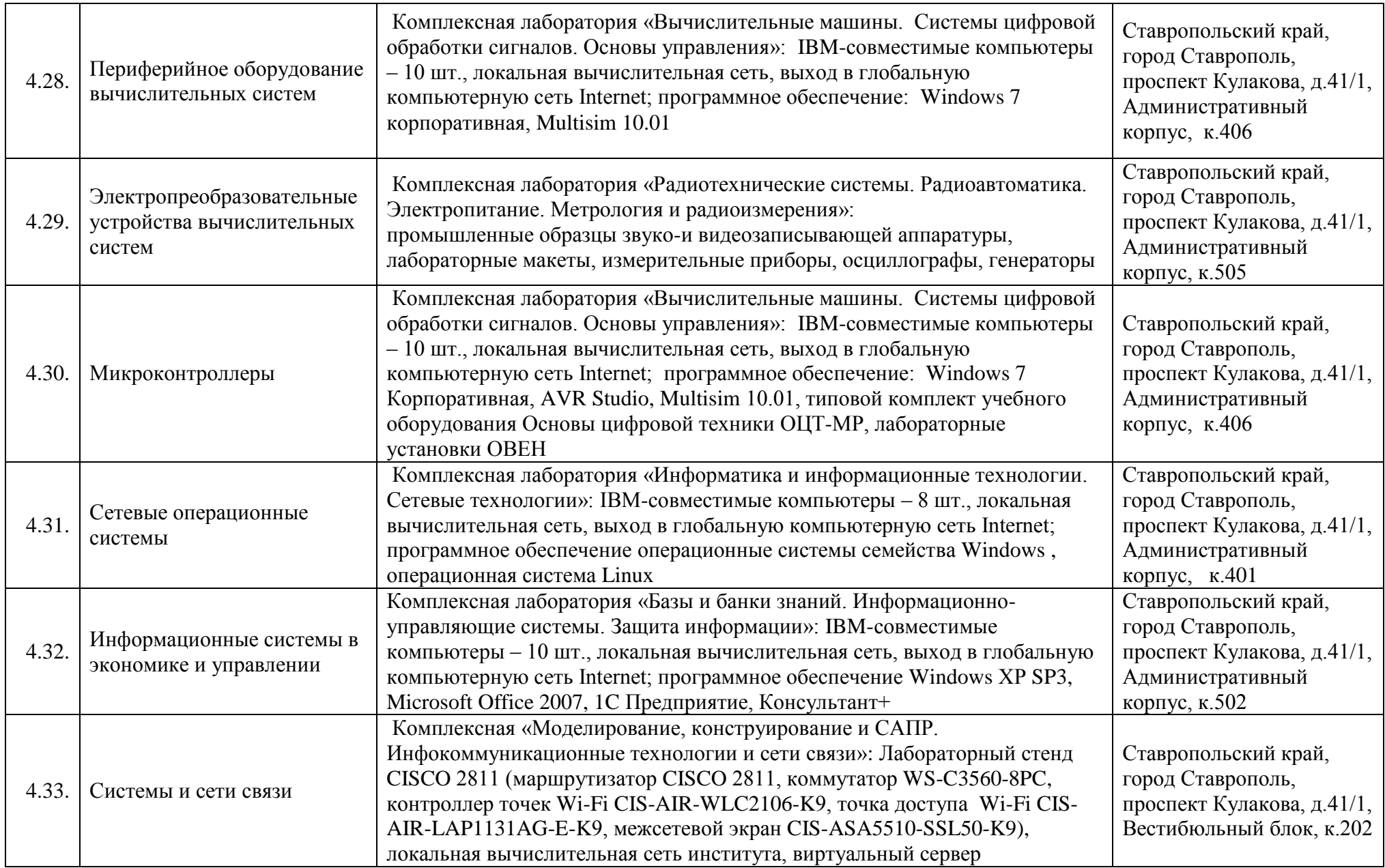

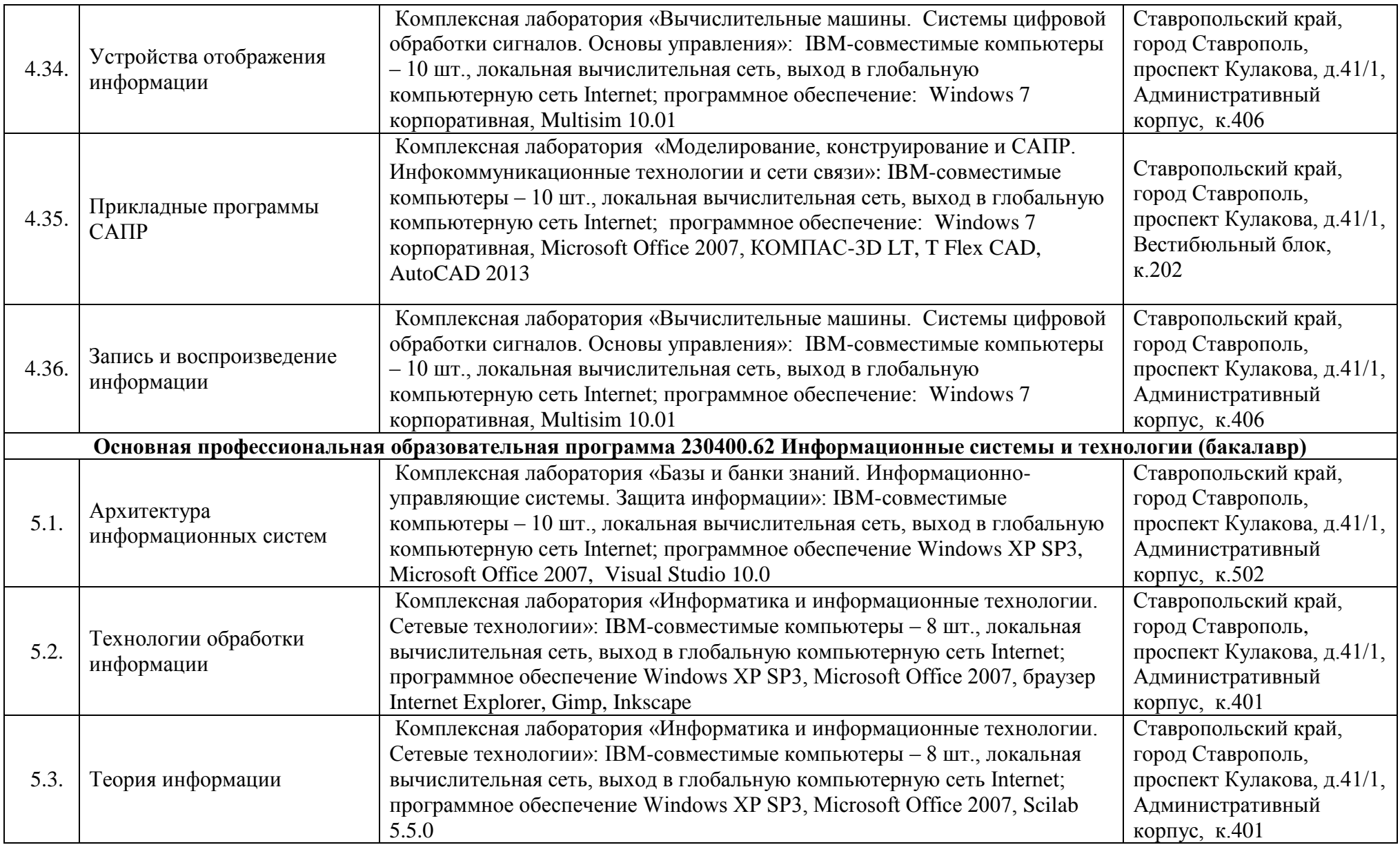

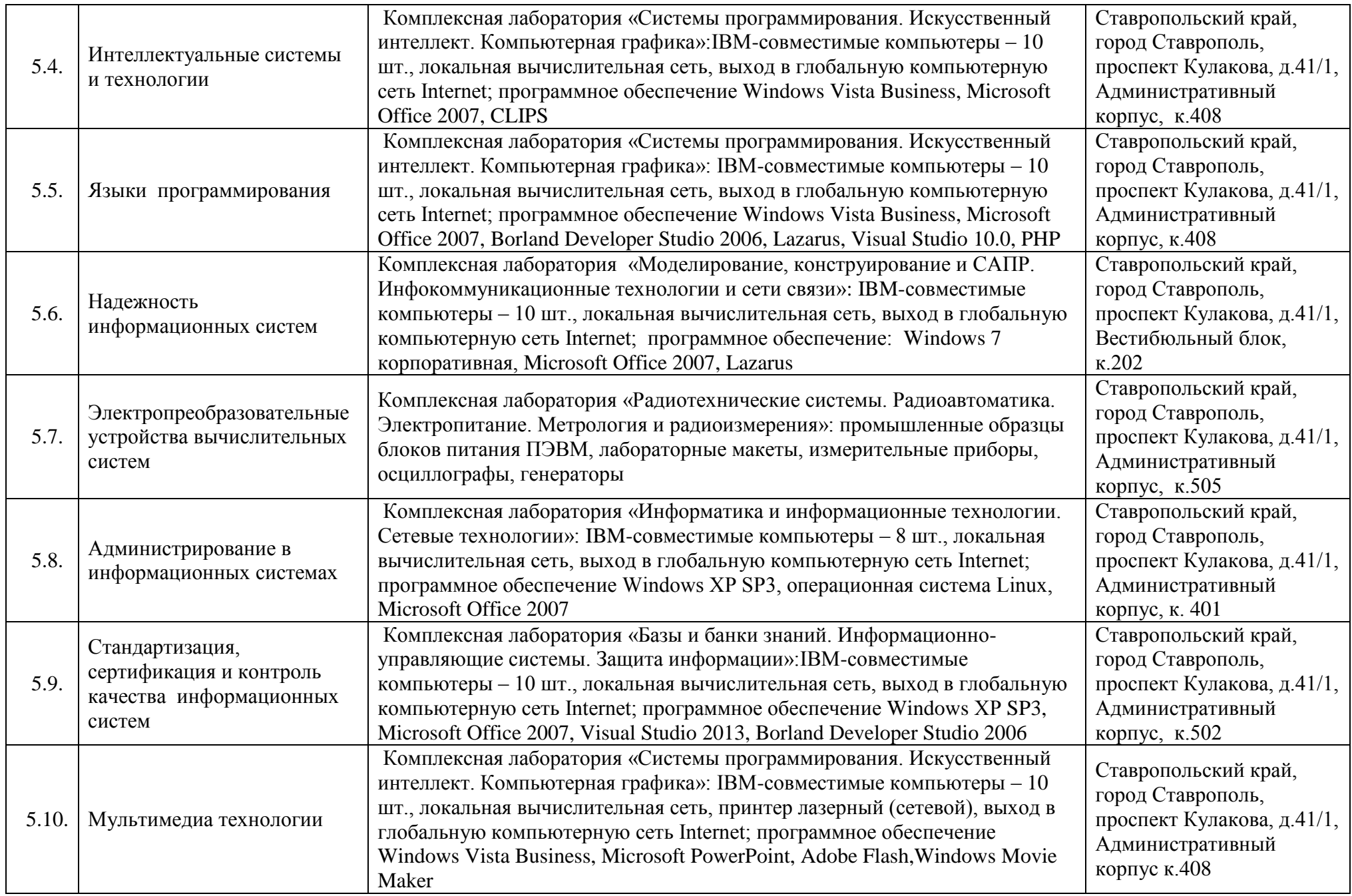

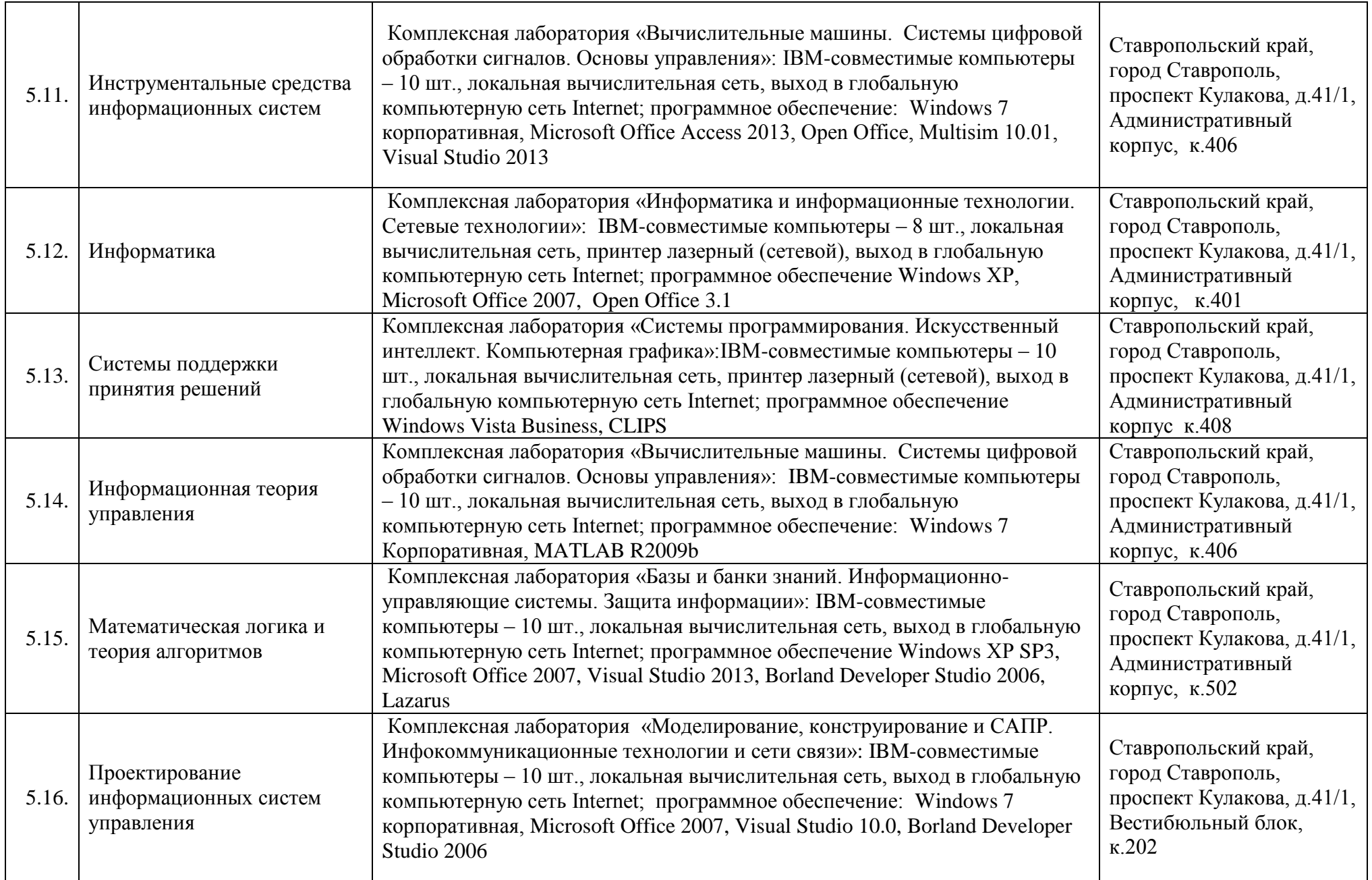

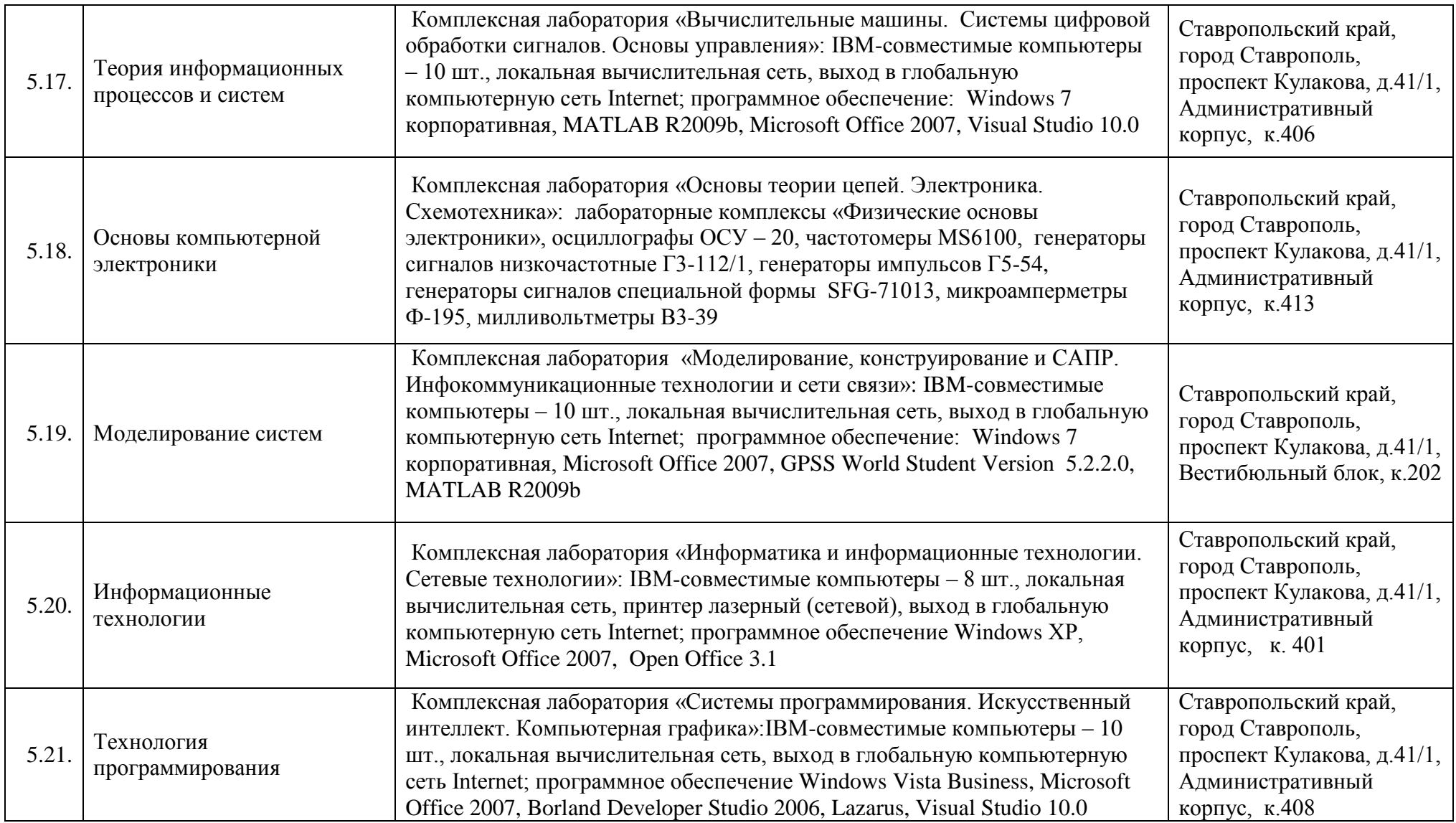

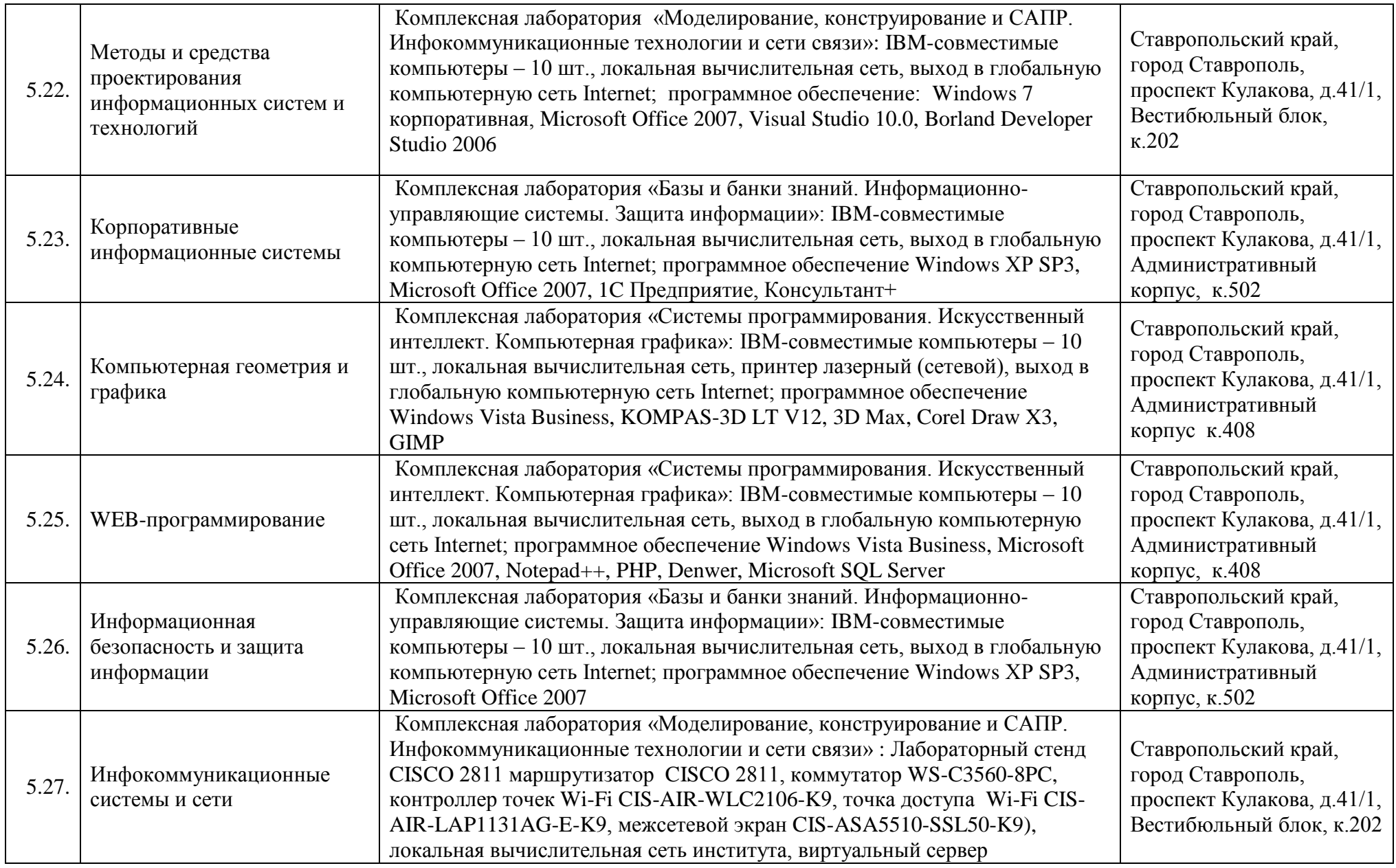

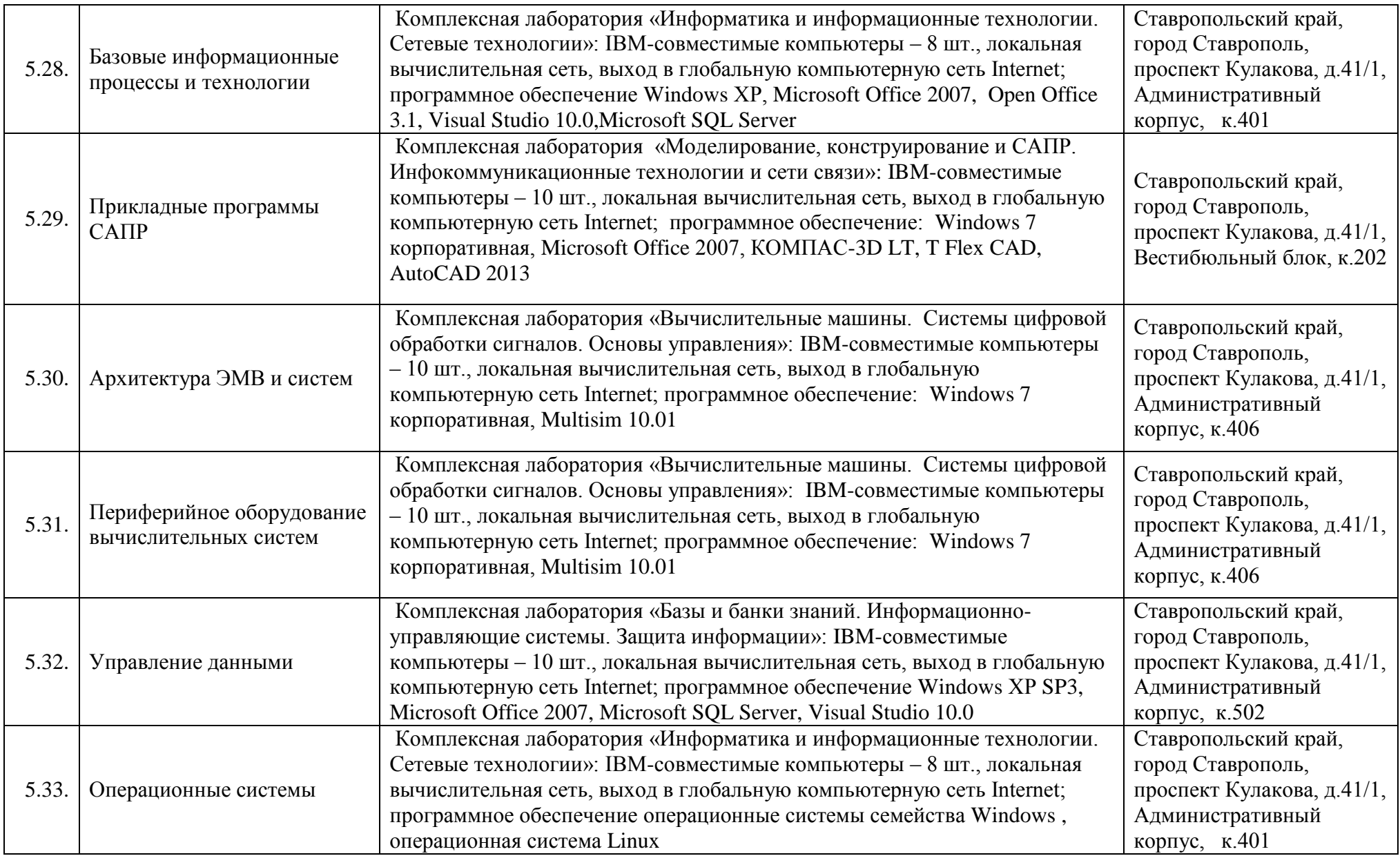

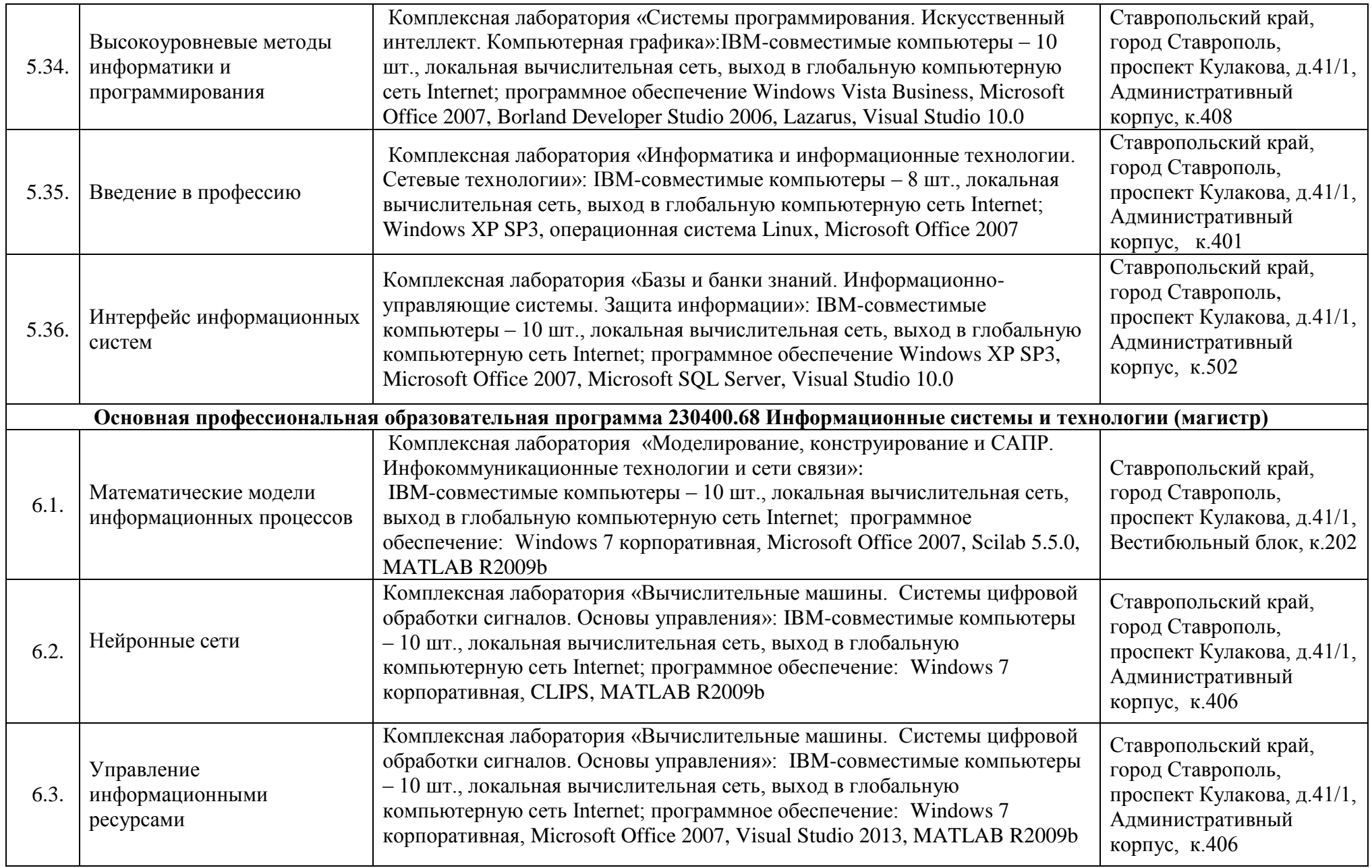

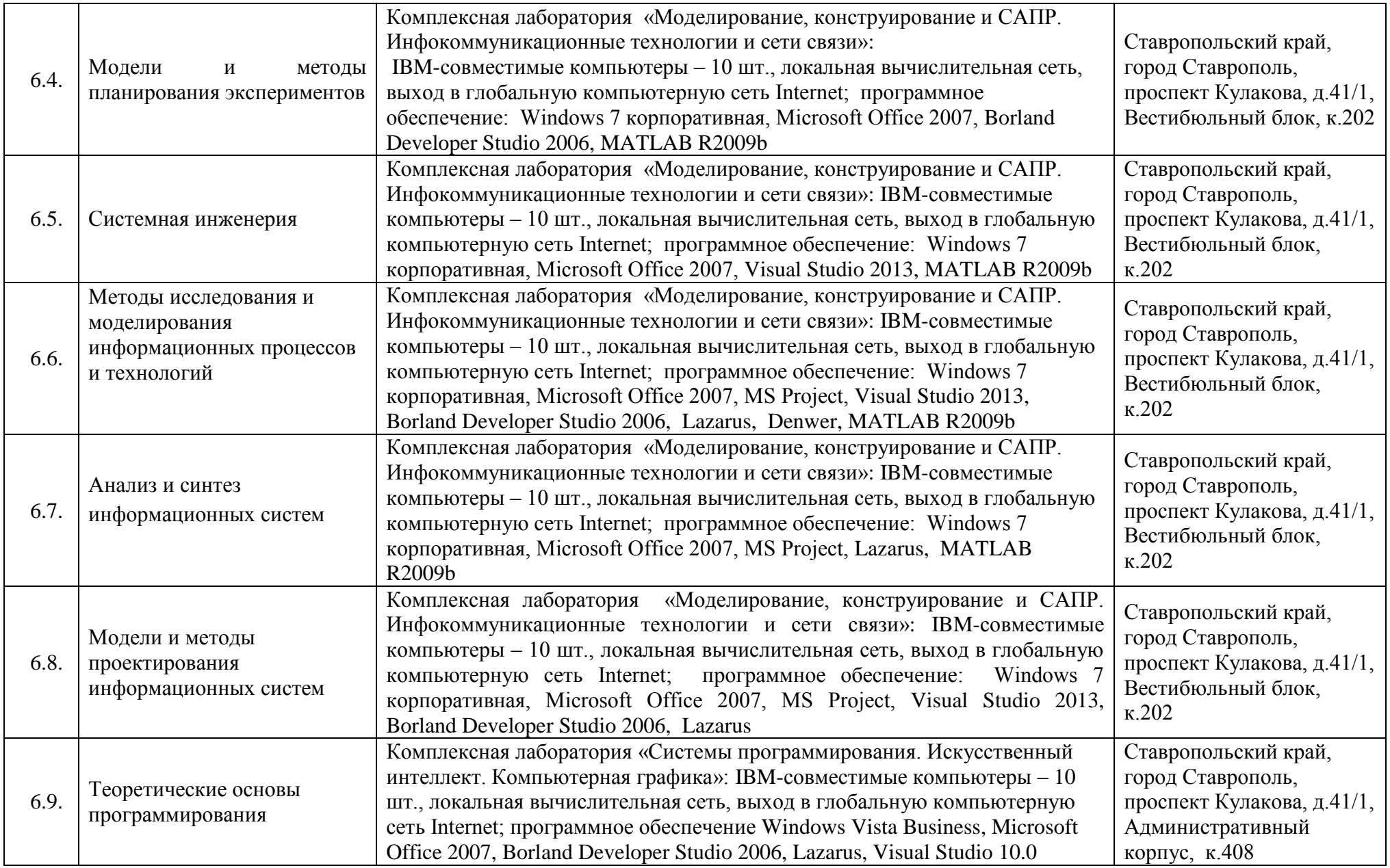

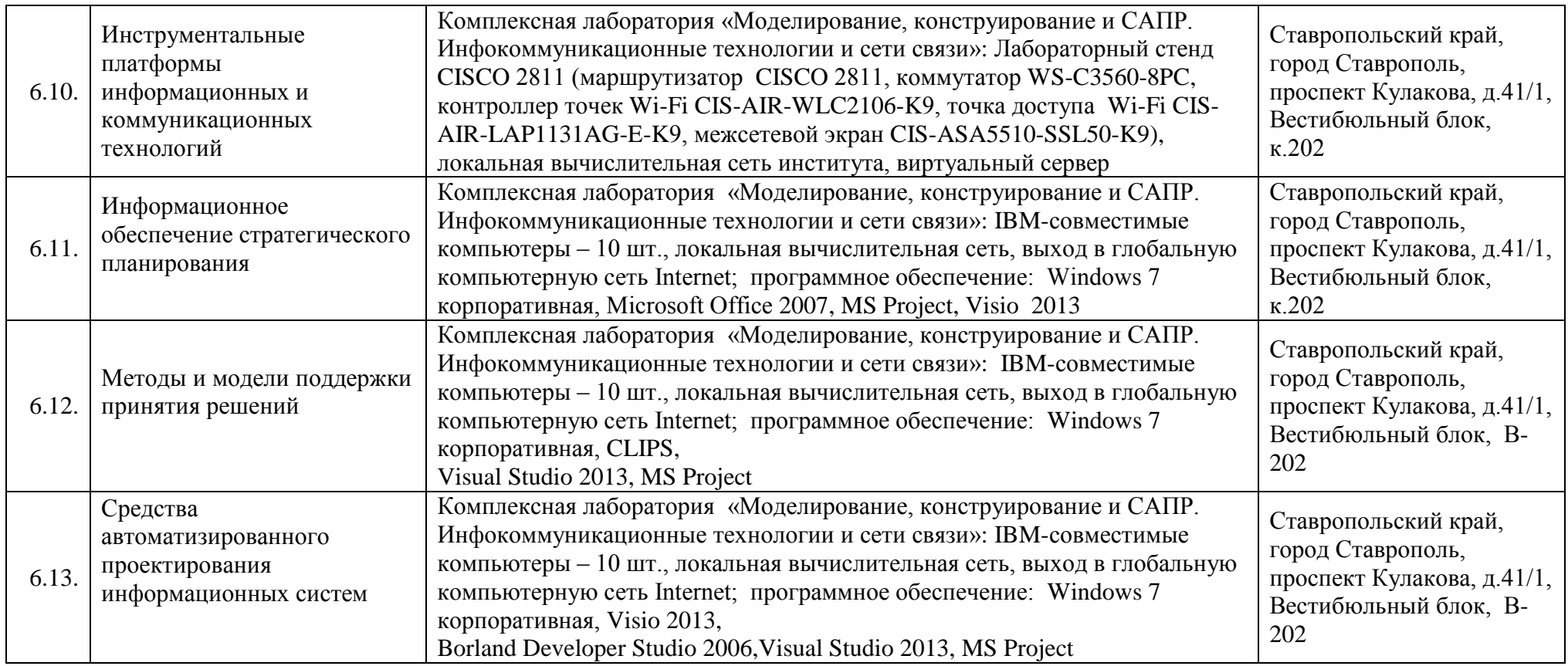